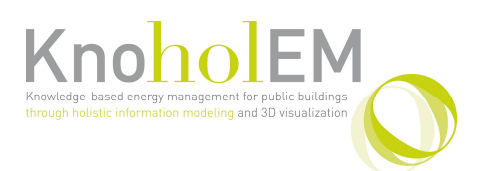

#### 13FP7 – 285229 – Collaborative Project

Knowledge-based energy management for public buildings through holistic information modelling and 3D visualization

#### **KnohoIEM**

# Deliverable 4.4: Integration of Concepts with IFC Standard

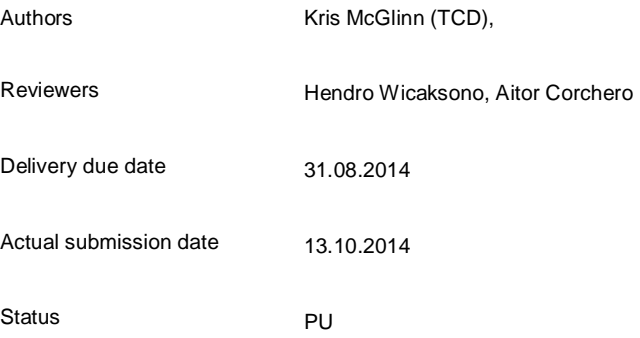

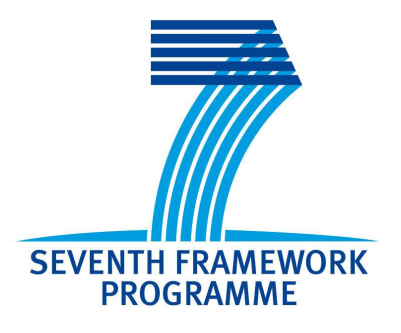

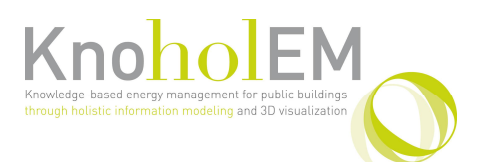

Deliverable: D 2.1 Organisation: TCD, IMI

### **1 EXECUTIVE SUMMARY**

The delivery report 4.4 "Integration of concepts with IFC standard" describes the work performed in work package 4 and refers to the task 4.5 "Integration of models with existing standards". This work integrates concepts uncovered within the KnoHolEM project with the Industry Foundation Classes (IFC) building information model, using an established technique: the Information Delivery Manual (IDM).

The main purpose of the IDM is to facilitate the integration of concepts with the existing IFC standard, and where such concepts do not exist in the IFC standard, to make recommendations for their inclusion. The secondary purpose of the IDM is to facilitate communication and analysis of the KnoHolEM processes both within the project and also to a wider audience.

The IDM model presented here covers a use case which forms the basis of the KnoHolEM solution. The processes must be carried out and the information exchanges presented here must be met to enable the KnoHolEM solution. The processes are aligned with each work packages (WP) through extensive consultation with the respective WP leaders and can be explored in greater detail by consulting the referenced deliverables.

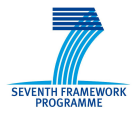

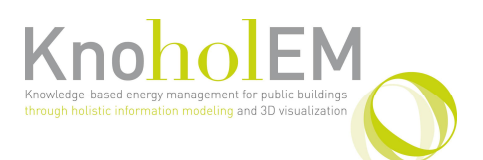

Deliverable: D 2.1 Organisation: TCD, IMI

### **2 Contents**

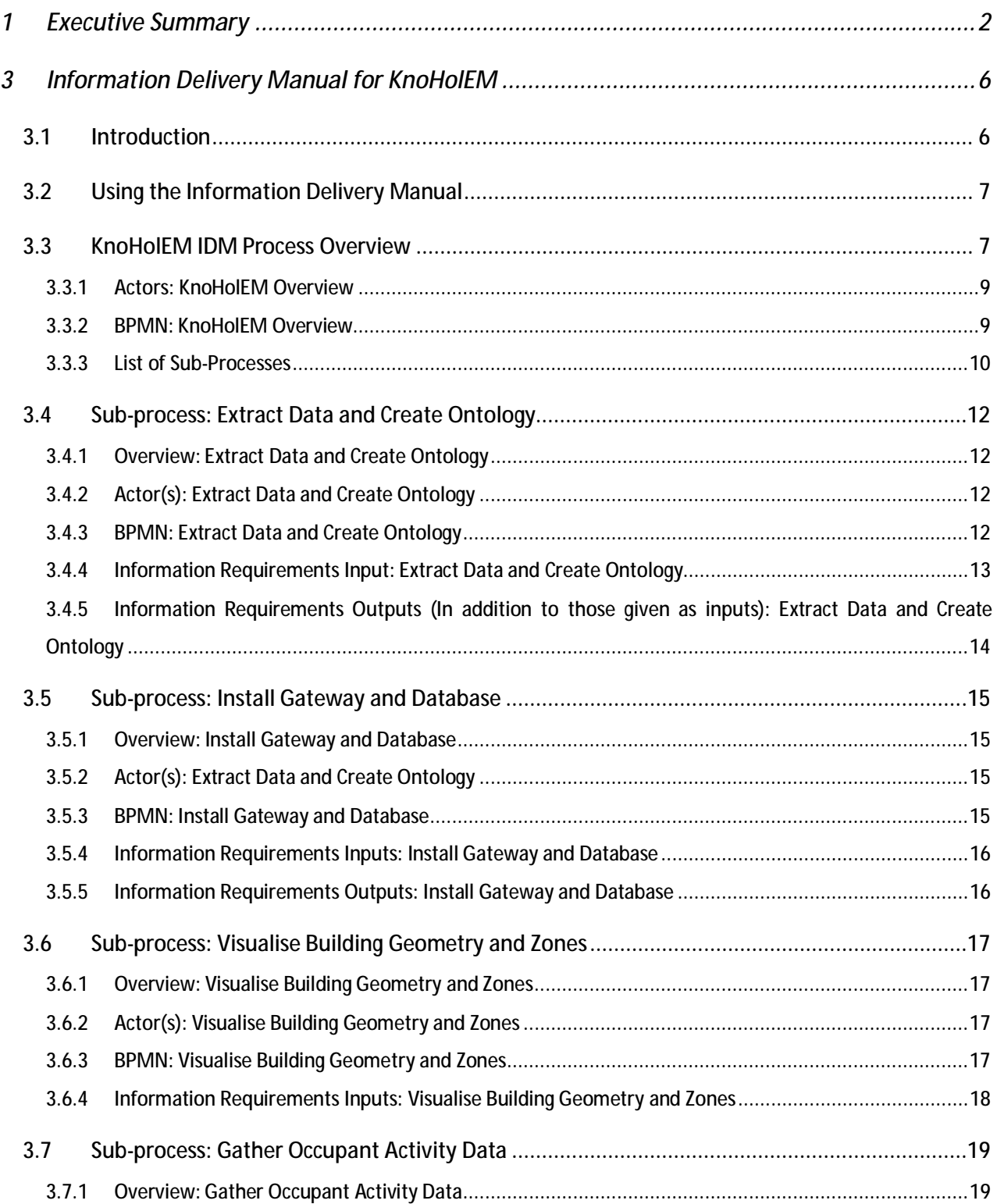

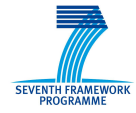

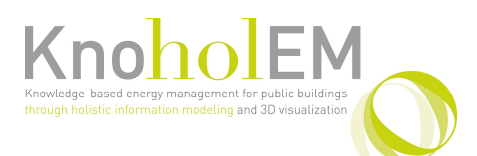

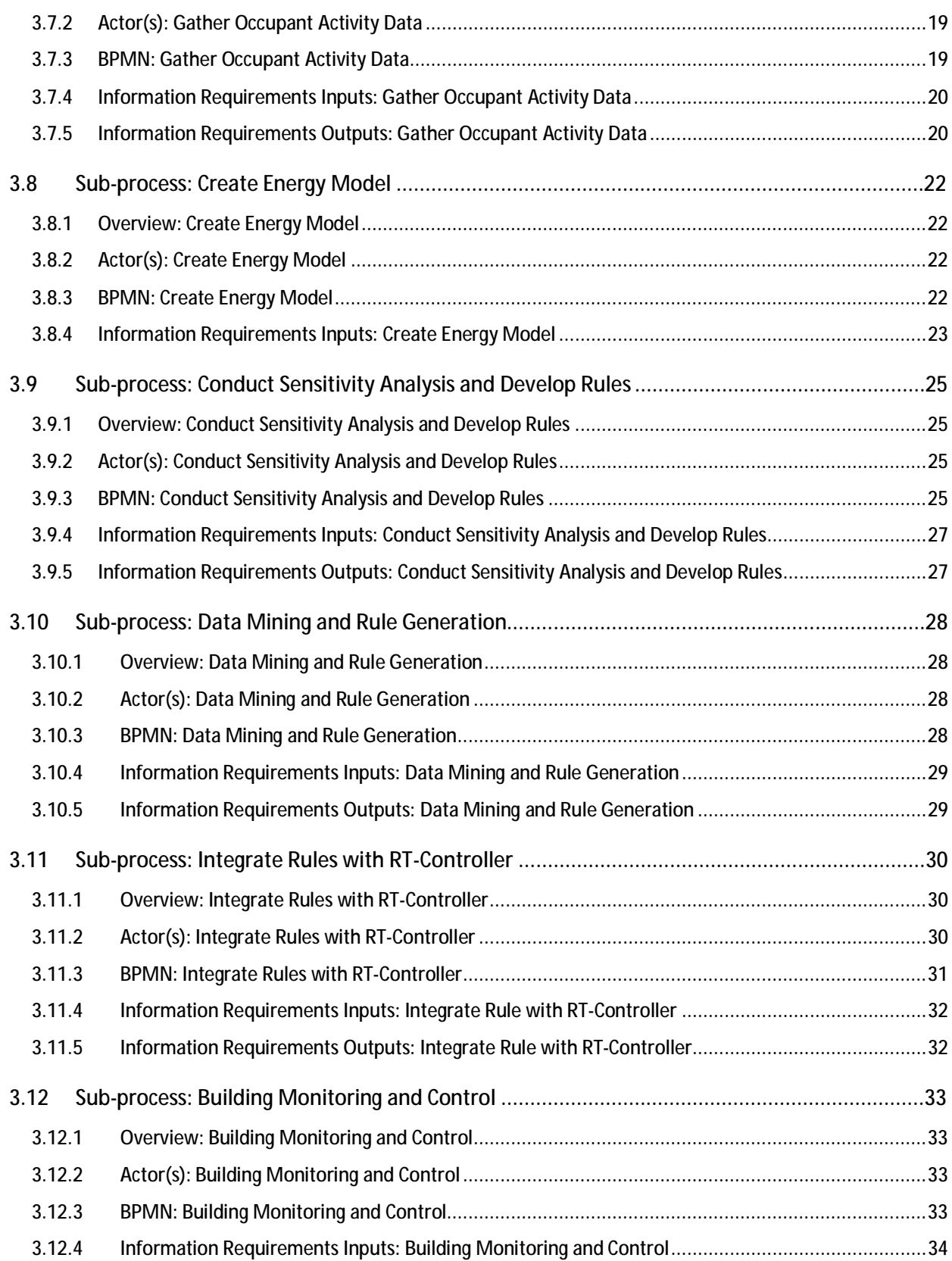

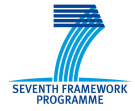

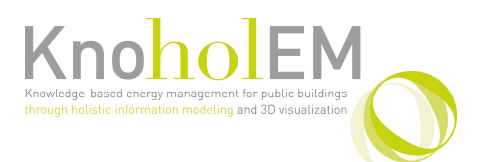

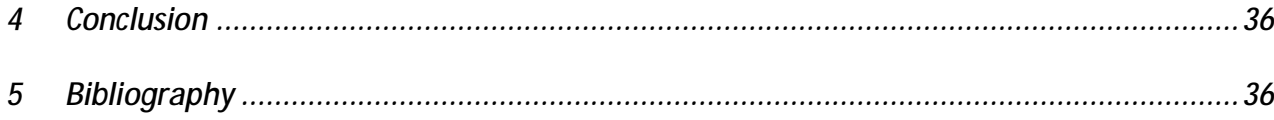

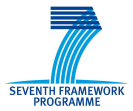

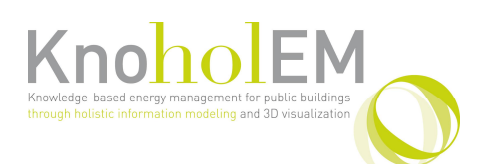

### **3 INFORMATION DELIVERY MANUAL FOR KNOHOLEM**

### **3.1 Introduction**

The KnoHolEM solution integrates a number of fields of expertise in areas such as: ontologies, sensors, sensor communication, data mining, sensitivity analysis, visualisation and simulation. A methodology was required to document and communicate amongst these experts the different processes and information exchanges required to support the KnoHolEM solution. For this purpose, the Information Delivery Manual (IDM) was chosen. IDM has been developed by the National Building Information Model Standard Committee (NBIMS) to document the processes involved to complete specific use cases. A use case defines tasks (also referred to here as processes) and data exchanges required to complete those tasks. IDM provides a formal structured methodology to capture use cases and then align required information exchanges with existing standards, such as the Industry Foundation Classes (IFC). IDMs also facilitate sharing of use cases among domain experts who can review and recommend changes to improve the overall quality. IDMs can also be re-used or adjusted by other domain experts who wish to define their own use cases [1]. IDM is useful both within a project for internal communication and also outside a project, for dissemination of developed use cases to wider communities, e.g. the architecture, engineering and construction (AEC) communities. Due to the lack of an available manual for implementing IDM, guidelines set down by the European FP7 project HESMOS, who have published their findings in the publicly available document: 'Information Delivery Manual Work within HESMOS' [2], have been followed.

Once a use case has been defined by the appropriate expert in that field, and the different information exchanges identified, it is the job of software engineers to implement the tools to support the defined use cases. IDM supports this process by providing a comprehensive means for mapping data exchange requirements to Model View Definitions (MVDs). MVD is the standard methodology and format for documenting the software implementation requirements for standard IFC based data exchange. The MVD decouples the tool designer from the tool software developer, allowing the MVDs be structured such that different audiences can focus on the information relevant to them. By maintaining this distinction, requirements of the data model can be quickly mapped to new software when new technologies become available. IDMs and MVDs therefore support a process by which multiple disciplines can develop and communicate their solution and to specify the exact data exchange requirements to support integration with other related tools. Unfortunately, the MVD process is also poorly documented and will only become formalised in the release of IFC2x4. Therefore, to date, we have only applied the IDM process to the modelling of information exchanges within the KnoHolEM project and while these have been implemented in our software solution, as yet, the MVD models have not been created.

# **3.2 Using the Information Delivery Manual**

IDM offers a standard method for answering the following questions related to each use case [2].

- Who are the actors (those who require information from the BIM)?
- When is information needed (in relation to other tasks)?
- What is the minimal amount of data required?

The IDM begins with an overview of the use case, describing who the beneficiaries are, when in the building life cycle it takes place and a brief description of the required input data, and finally the outcome of the use case. The 'who' is described in tabular form, which names and describes each actor involved in the use case. These are then presented along with the 'when' using the Business Process Modelling Language (BPMN) [3], which is a graphical model based upon the Unified Modelling Language [4] activity diagrams. The required information exchange is captured in tabular form, which described the type of data needed and also aligns the data to existing standards and the KnoHolEM ontology described in WP1 and WP2. In the next section we present the developed IDM which captures the different processes and tasks required to enable the KnoHolEM solution.

### **3.3 KnoHolEM IDM Process Overview**

The following section gives first an overview of the use case which drives the data requirements of the KnoHolEM solution. Subsequent sections break down the different tasks/processes presented in the overview diagram (Figure 1) into sub-tasks/processes which are then explored in further detail. For each presented BPMN process model, the IDM first gives an overview explaining the main purpose of the process model, then the actors involved followed by the BPMN model. Finally, for all but the overview BPMN, the data requirements are captured in tabular form.

This use case describes a method for **supporting facility managers and those interested in reducing energy costs in the building(s)** by facilitating monitoring of energy use within a building(s) and by providing suggestions to improve the energy efficiency of zones. The solution is deployed during the operational phase of the Building Life Cycle (BLC). It takes into account as input the following data:

- § Building layout including the layout and configuration of zones
- § Location and types of sensor deployments
- § Location and types of conditioning systems including lighting, HVAC, etc.
- § Type of building control system.
- § Type of energy management system.
- § Building usage including functional use and occupancy of zones (determined through sensor data and user input)
- § Building construction including the r values of all construction elements including walls, floors, roofs/ceilings, windows, doors and the like
- § Weather data

The facility manager is presented with a building visualisation tool which supports selection of zones within the building, provides historical sensor readings and comparisons of historical average energy consumption with current energy consumption and periodically generates suggestions to the facility manager on action to take to improve the energy efficiency of a zone based upon the historical and current usage of the building.

#### The **energy management tool supports the following features**:

- § periodic suggestion generation for energy efficient use of zones based upon rules generated from the historical use of the building and energy simulation data
- § assessment of the space and building energy performance using data visualisation
- § overall estimate of the energy use by zones and for the building and a comparison with current energy use

For the purposes of this process map, energy simulation is considered to include the assessment of heating and cooling demand within a building. Various types of analysis are within the scope of this process map including:

- § Setting comfort criteria for spaces including minimum and maximum required indoor air temperatures (summer and winter), minimum fresh air requirements.
- § Simple heat loss/gain calculations based on minimal data provision.
- § Detailed heat loss/gain calculations using well defined analytical methods.
- § Energy labelling calculations using analysis methods mandated by legislation.
- § Analysis of energy consumption in meeting the building energy demands.
- § Optimisation of energy performance related to fuel type for lifecycle cost, environmental impact issues, comfort aspects.

### **3.3.1 Actors: KnoHolEM Overview**

The primary roles shown in the process model diagram (as "swimlanes") are defined in Table 1;

Table 1 KnoHolEM Actors

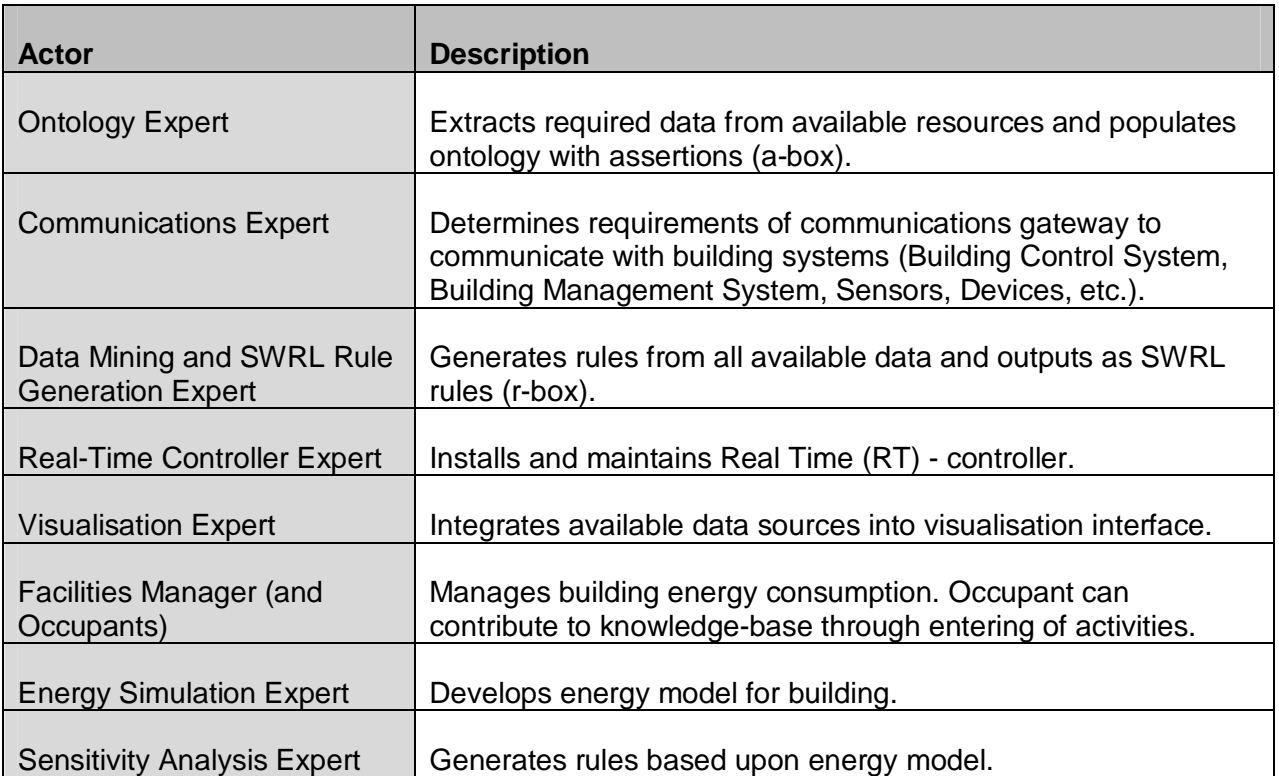

### **3.3.2 BPMN: KnoHolEM Overview**

The BPMN overview of the processes required to enable the KnoHolEM solution.

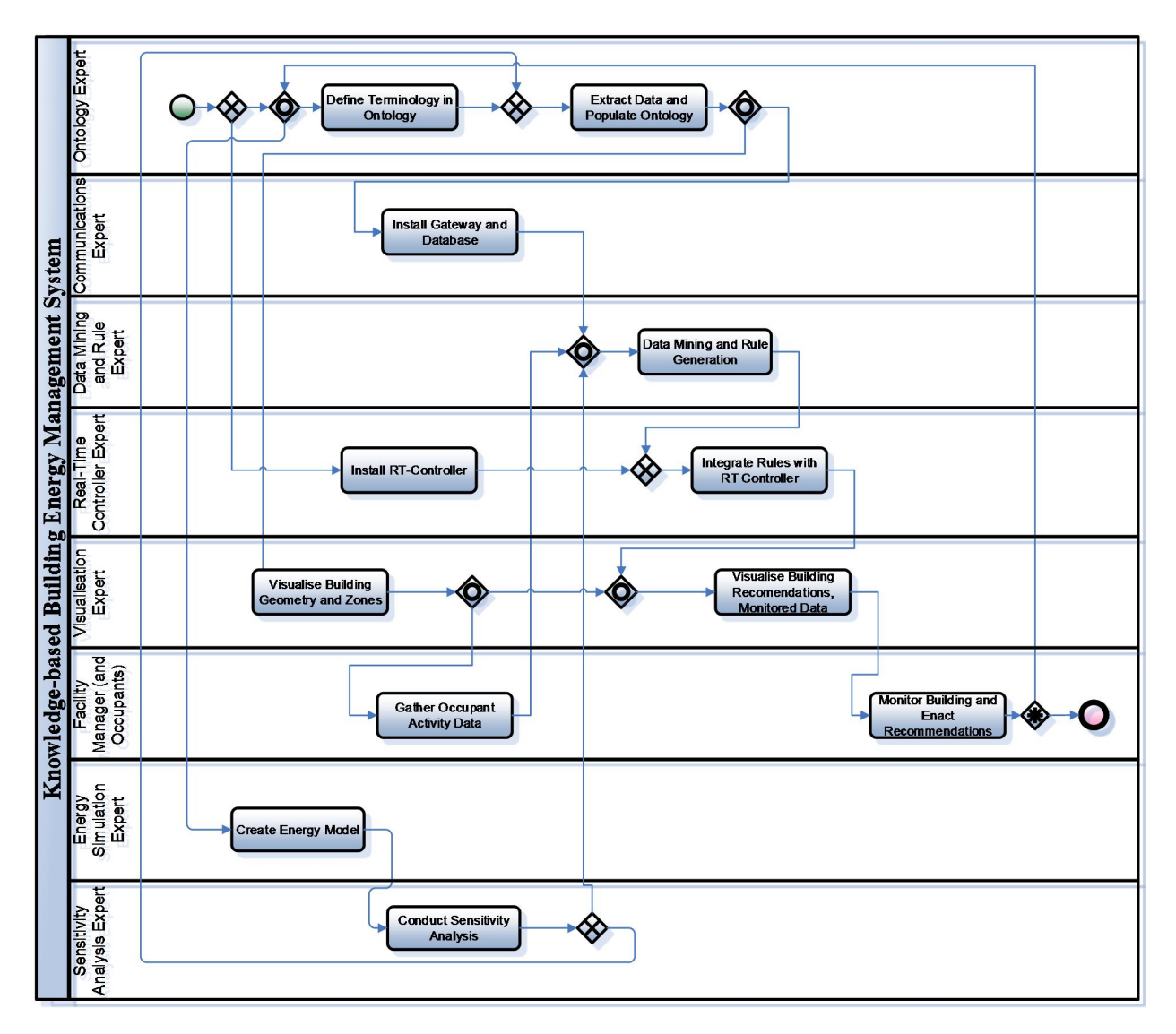

Figure 1 KnoHolEM Overview BPMN

### **3.3.3 List of Sub-Processes**

The table below lists all identified sub-processes/tasks shown in Figure 1 by name, description of task and the input data/exchange requirement (ER) required by the process and output data generated by the process.

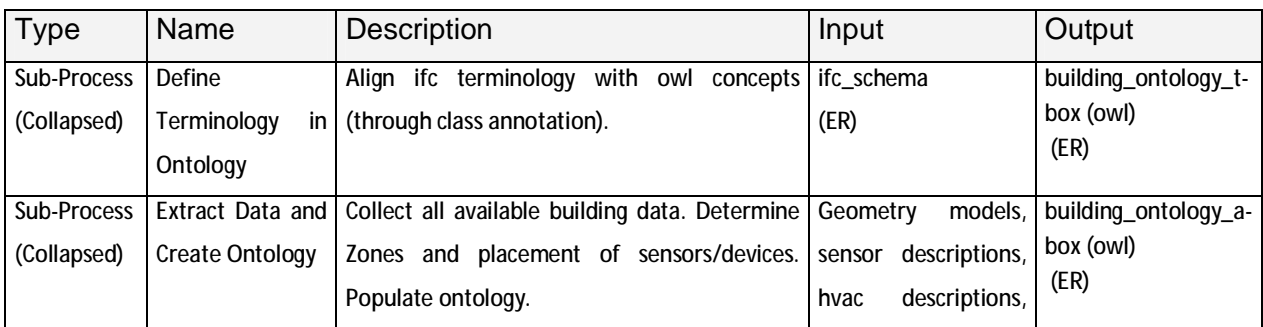

Table 2 Overview List of Processes

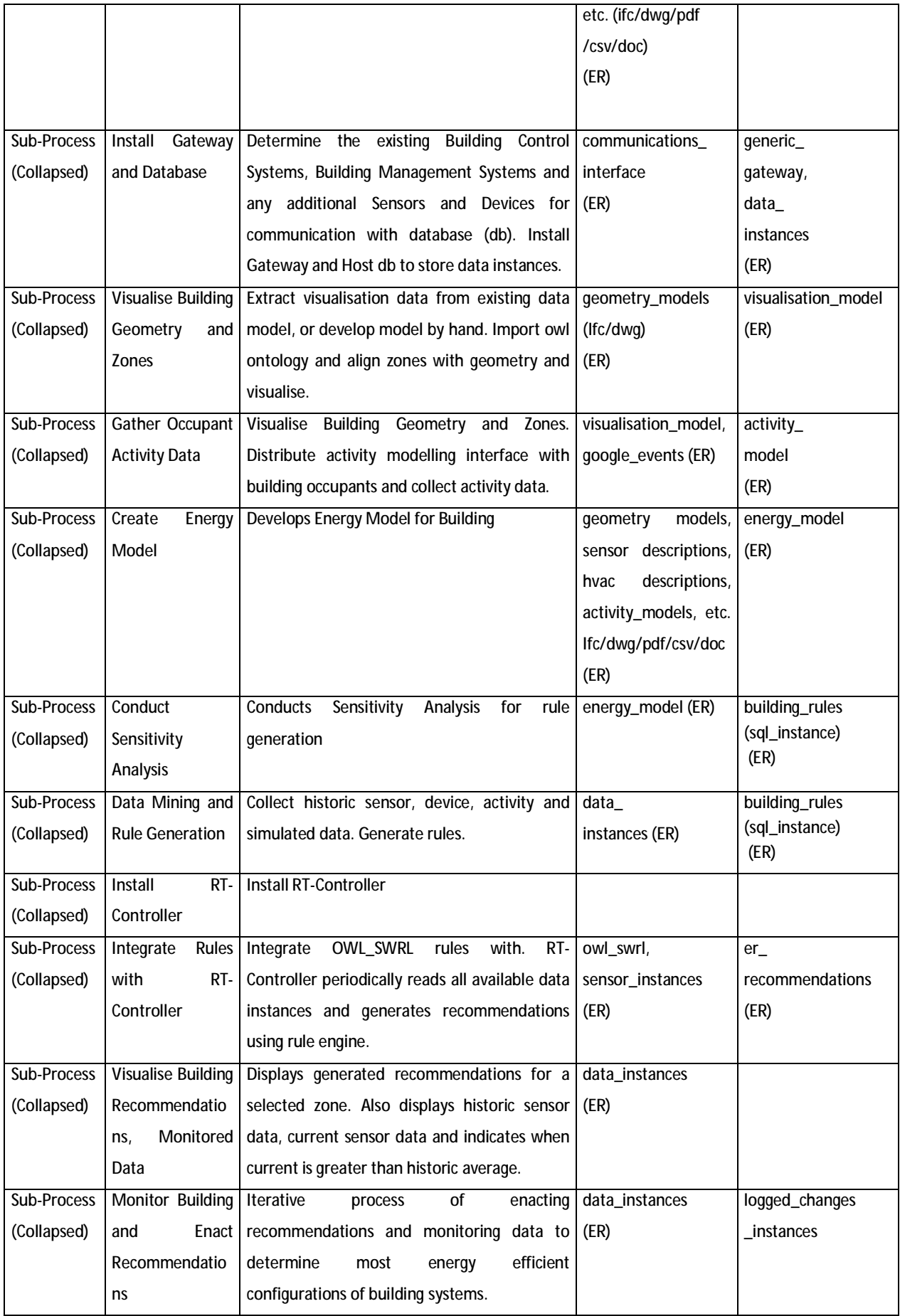

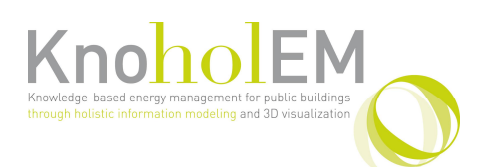

## **3.4 Sub-process: Extract Data and Create Ontology**

### **3.4.1 Overview: Extract Data and Create Ontology**

Before the KnoHolEM solution can be applied to a building, all relevant and available data must be extracted from existing sources. Firstly, an ontology of terms must be created (the t-box ontology). Here all the concepts which are relevant to the energy saving solution must be captured. As a basis for this the IFC 2x3 schema is used, and so the concepts are aligned with the IFC schema. Concepts not covered within IFC2x3 are also created. Together these make up the t-box ontology. Next, all available building data is gathered and is used to populate the ontology with assertions (the a-box ontology), for example the names and positions of sensors, placement and perimeters of zones, etc. Together, this results in the a-box ontology. Finally, zones of interest to the energy saving solution are identified and added to the a-box ontology. This process is described in greater detail in deliverables D2.1, D2.2.

### **3.4.2 Actor(s): Extract Data and Create Ontology**

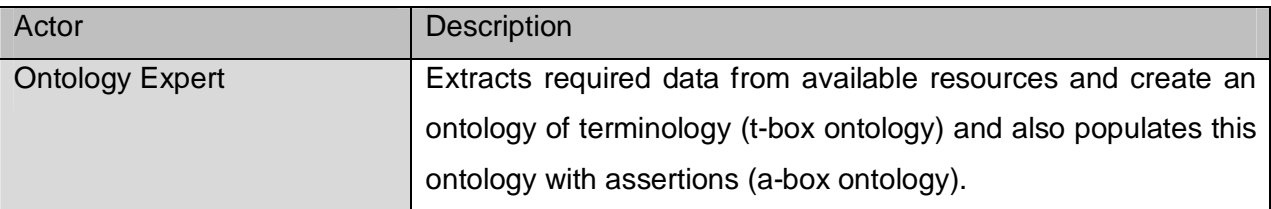

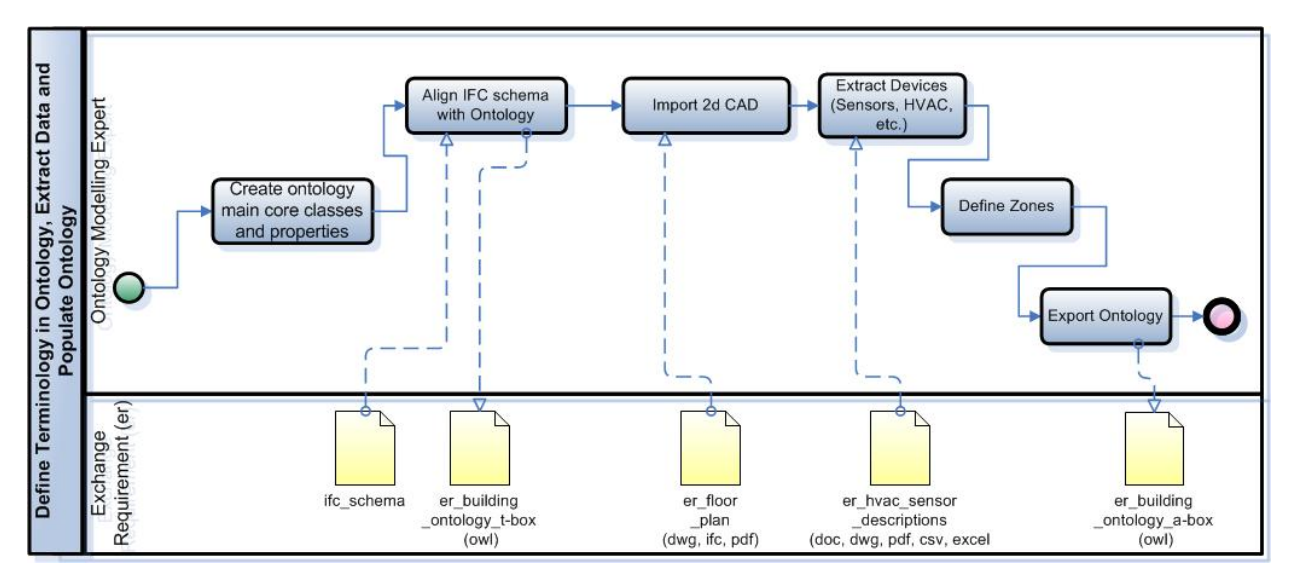

### **3.4.3 BPMN: Extract Data and Create Ontology**

Figure 2 Extract Data and Create Ontology BPMN

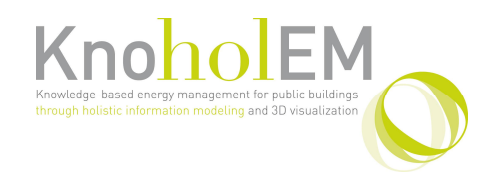

### **3.4.4 Information Requirements Input: Extract Data and Create Ontology**

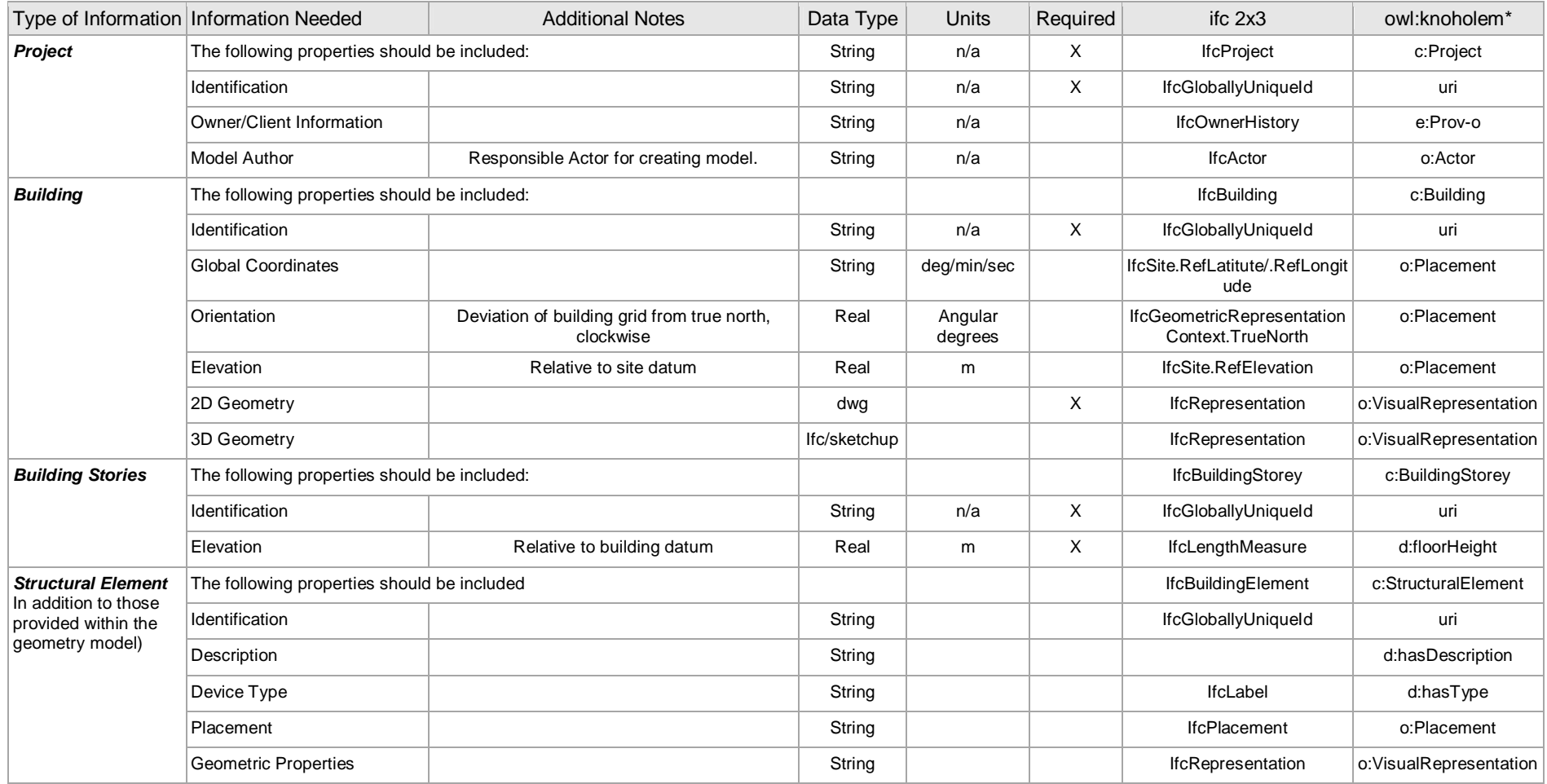

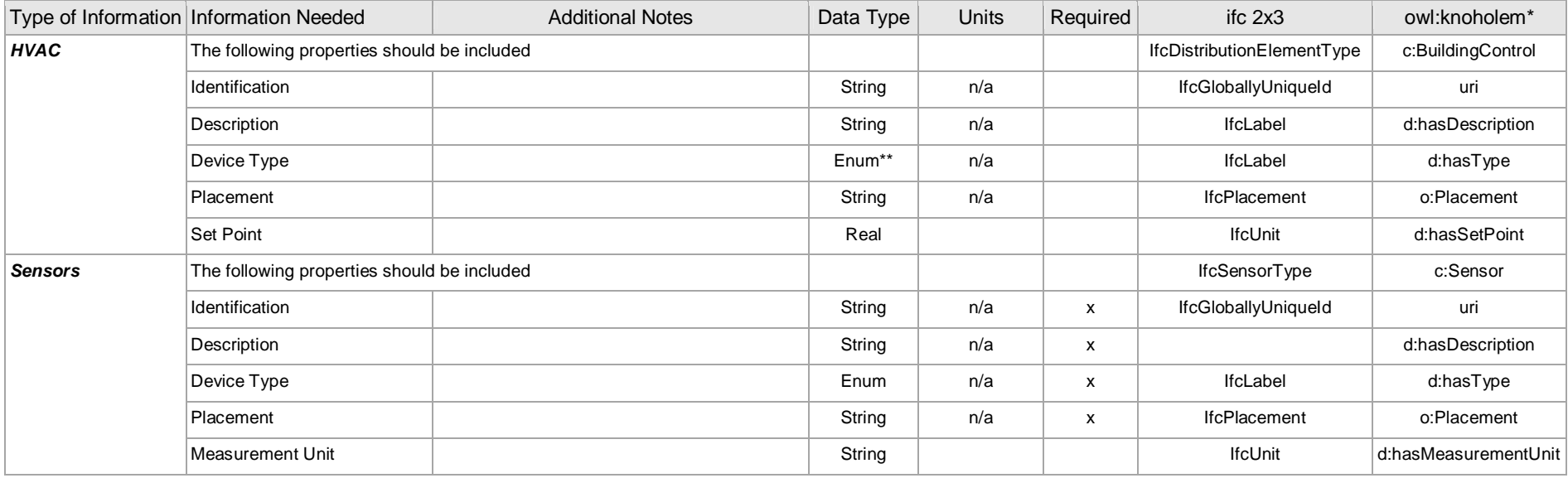

### **3.4.5 Information Requirements Outputs (In addition to those given as inputs): Extract Data and Create Ontology**

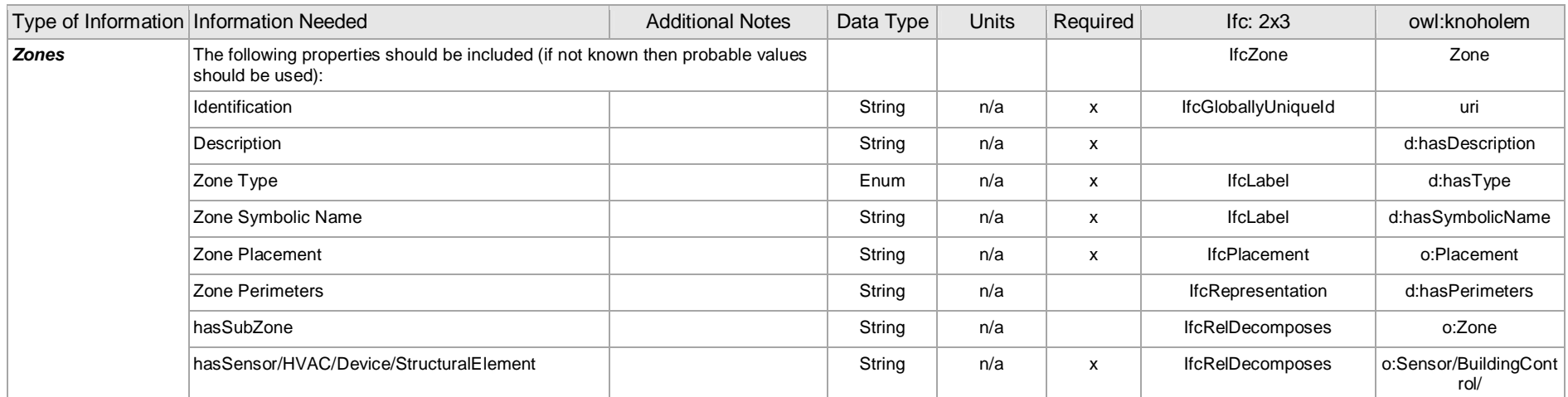

Notes: \*The following key applies to the owl ontology: c = concept in ontology, o = object property, d = data property, e = external ontology \*\*References to Enum types (These are categorized according to IFC Schema 2x3 and need only be provided as Strings by Demo Objects)

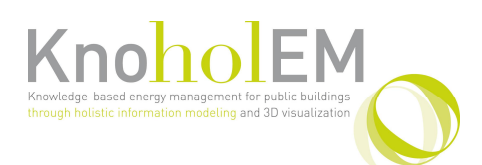

### **3.5 Sub-process: Install Gateway and Database**

### **3.5.1 Overview: Install Gateway and Database**

The KnoHolEM solution requires that a communications gateway be created between the building systems (Building Control Systems, Building Management Systems, Lighting and HVAC Systems, Sensor Networks, etc.). In this process, the communication protocols are analyzed and the 'generic gateway' to support communication between the KnoHolEM solution and the building systems, is deployed. A database host is also created to store historical and real time data. This process is described in greater detail in DR3.4.

### **3.5.2 Actor(s): Extract Data and Create Ontology**

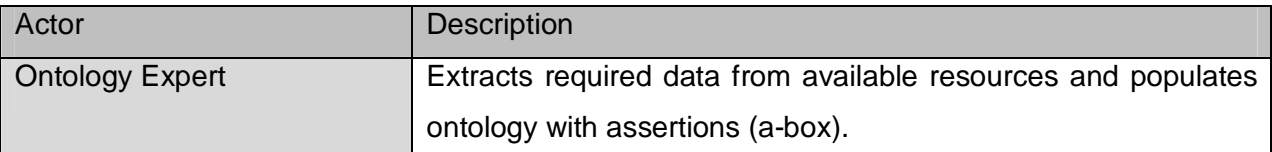

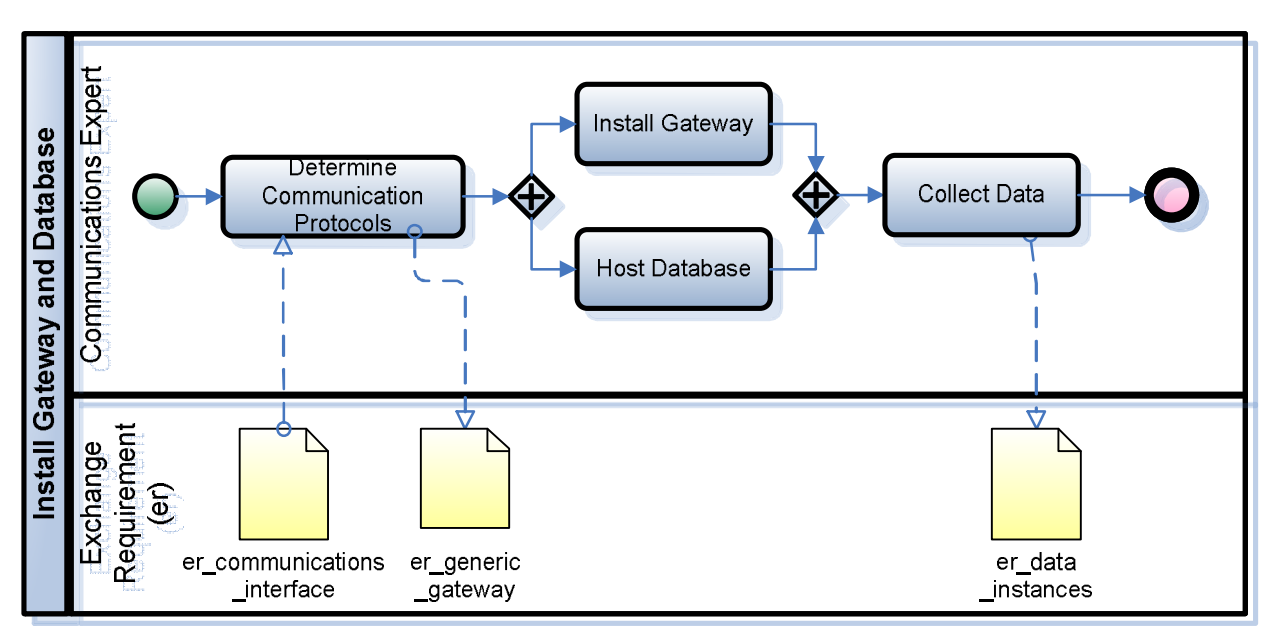

### **3.5.3 BPMN: Install Gateway and Database**

Figure 3 Install Gateway and Database BPMN

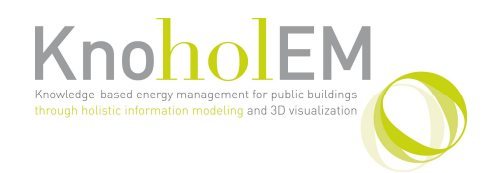

### **3.5.4 Information Requirements Inputs: Install Gateway and Database**

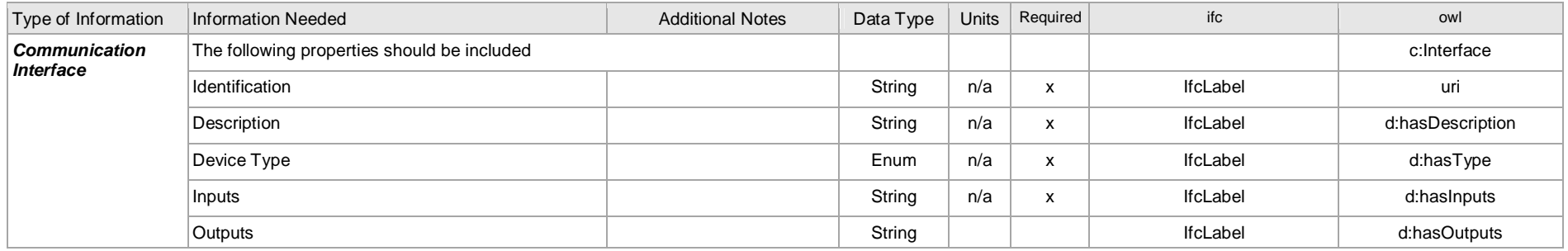

### **3.5.5 Information Requirements Outputs: Install Gateway and Database**

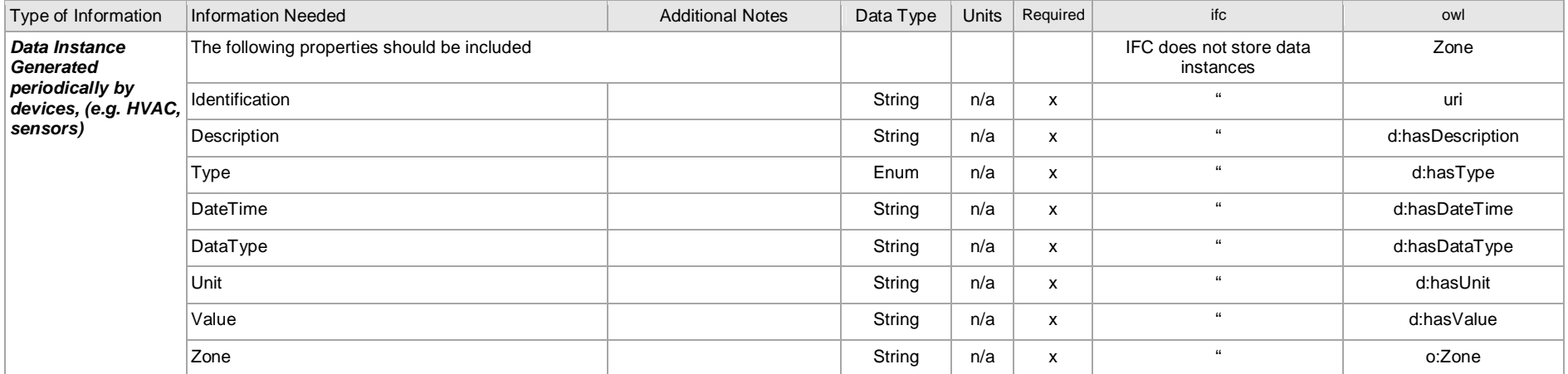

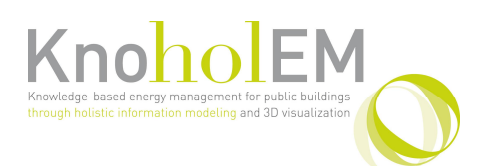

# **3.6 Sub-process: Visualise Building Geometry and Zones**

### **3.6.1 Overview: Visualise Building Geometry and Zones**

This process gives a list of data required for building visualization to meet the requirements of the process 'Visualise Building Geometry and Zones'. These include three processes for visualizing the building geometry, which are described in deliverable D4.2. It also captures the process for aligning the building ontology, captured in the previous extract data and create ontology process, with the geometry visualization, also available in D4.2.

### **3.6.2 Actor(s): Visualise Building Geometry and Zones**

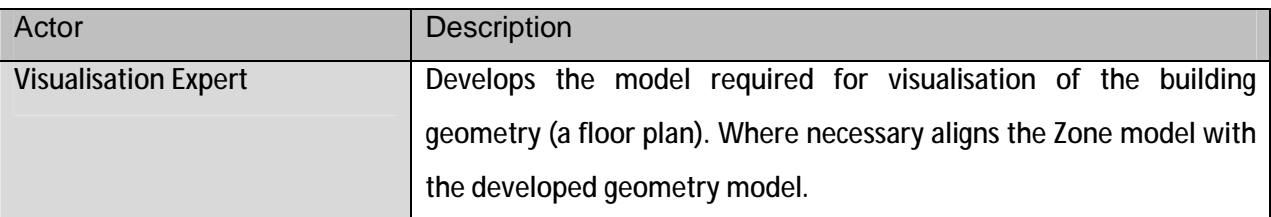

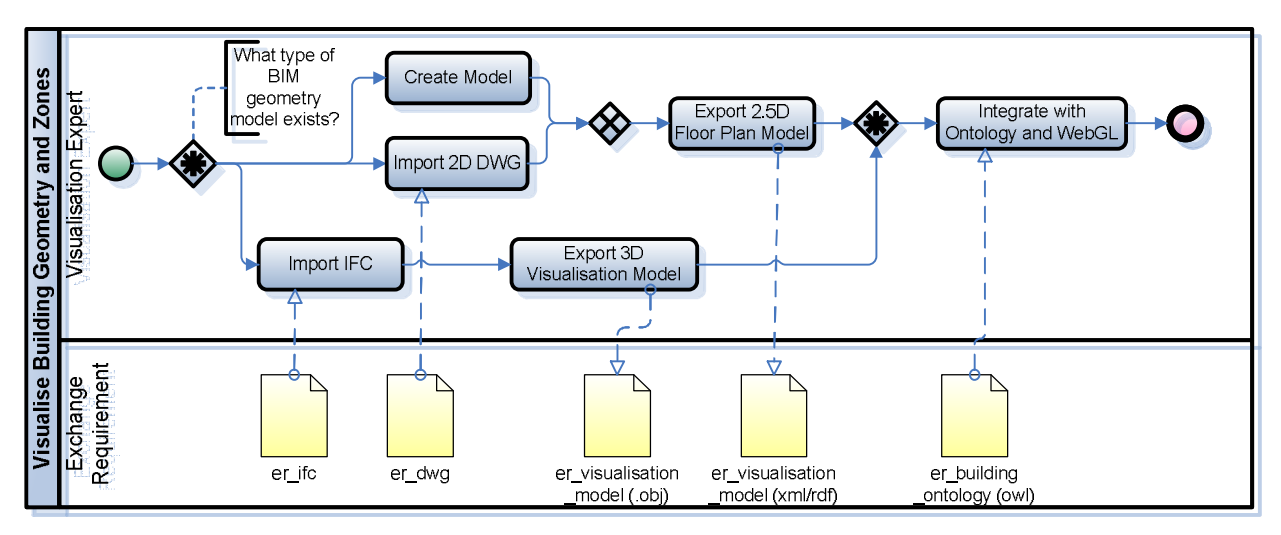

#### **3.6.3 BPMN: Visualise Building Geometry and Zones**

Figure 4 Visualise Building Geometry and Zones BPMN

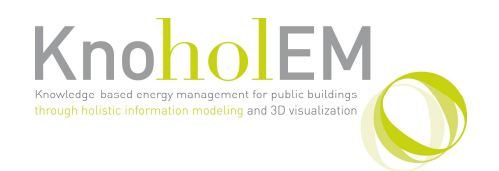

### **3.6.4 Information Requirements Inputs: Visualise Building Geometry and Zones**

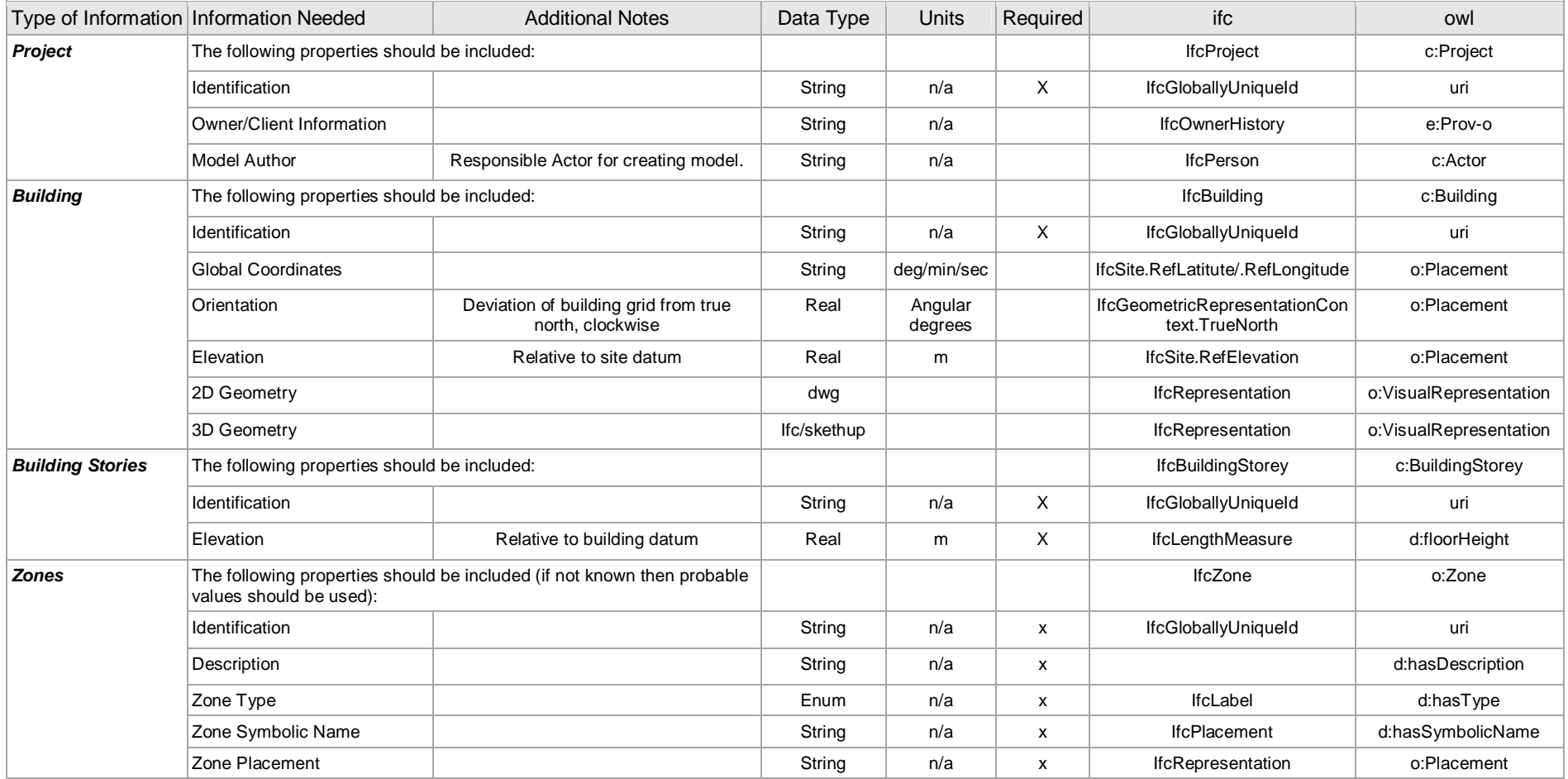

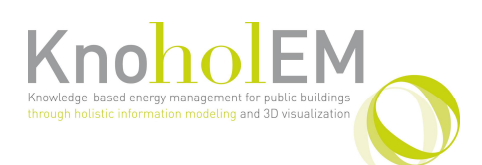

# **3.7 Sub-process: Gather Occupant Activity Data**

### **3.7.1 Overview: Gather Occupant Activity Data**

In this process, the task of integrating the visualisation model with the activity modelling tool to make the process of collecting activity data possible (i.e. visualisation of building geometry and zones with identification), is shown. The Facility Manager then distributes the Activity Modeller to the occupants who provide information on their activities by entering them into the interface (when they enter and leave the building, when they have lunch and any other meetings which take place). They may also import meeting events from an existing calendar (e.g. google calendar). More information on these process are available in D2.2 and D4.2.

### **3.7.2 Actor(s): Gather Occupant Activity Data**

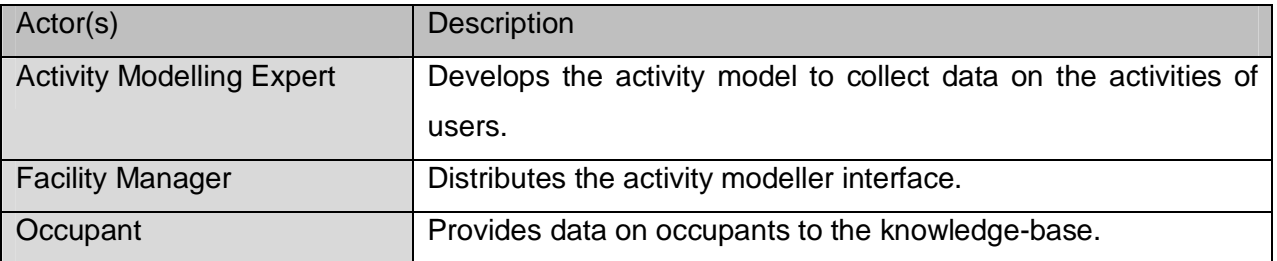

### **3.7.3 BPMN: Gather Occupant Activity Data**

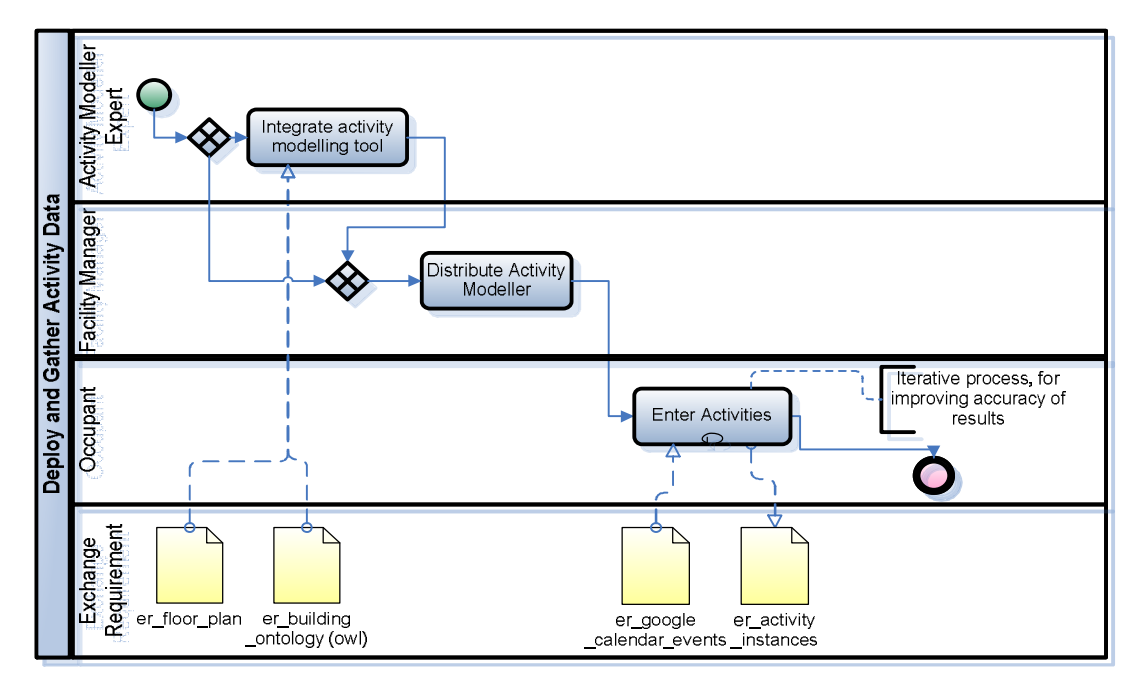

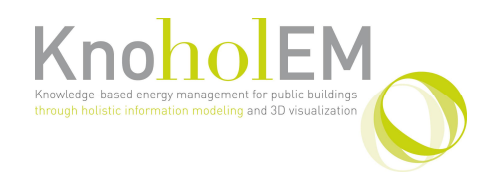

### **3.7.4 Information Requirements Inputs: Gather Occupant Activity Data**

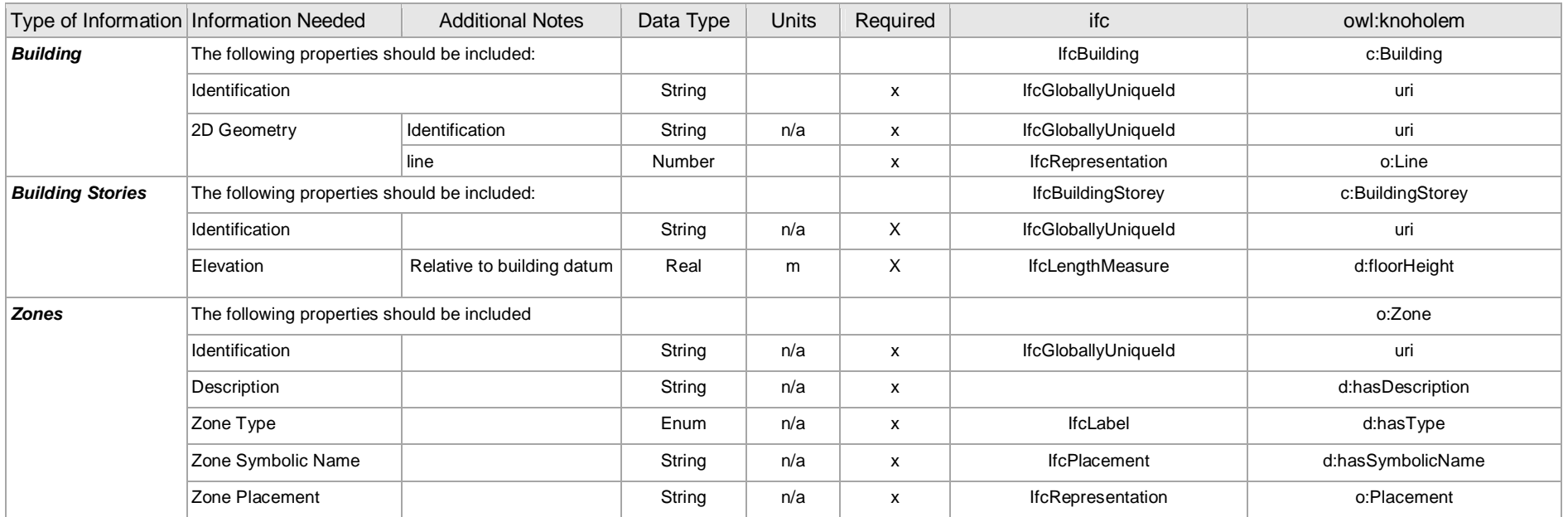

### **3.7.5 Information Requirements Outputs: Gather Occupant Activity Data**

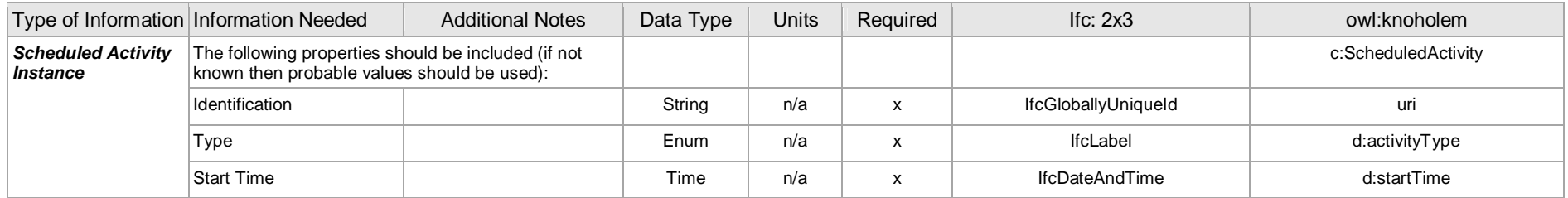

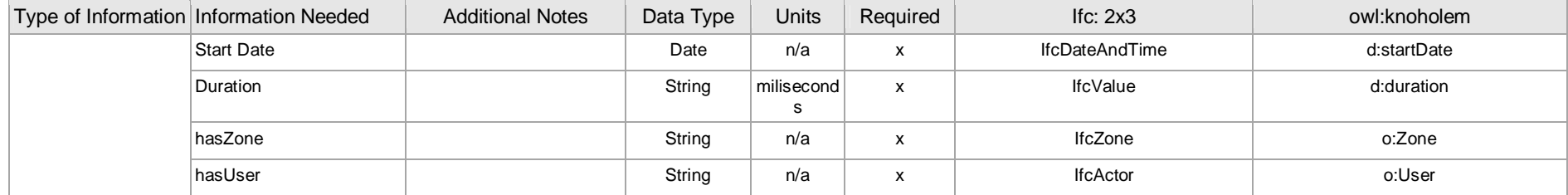

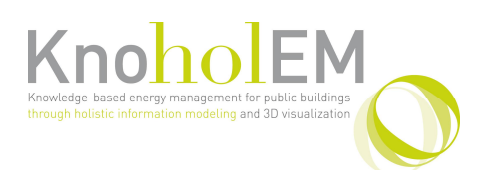

# **3.8 Sub-process: Create Energy Model**

### **3.8.1 Overview: Create Energy Model**

In this process the development of the energy simulation is presented. Where no 3D model is available, the energy modeller must create the 3D model by hand in the appropriate software. This requires at the least a 2D floor plan and information on the elevation of the floors. The energy simulation results in an energy model which is then used to inform the rule engine. The outputs of the energy simulation are large and as such at user discretion and not included here. For more information, see deliverable D5.1 and D5.4.

### **3.8.2 Actor(s): Create Energy Model**

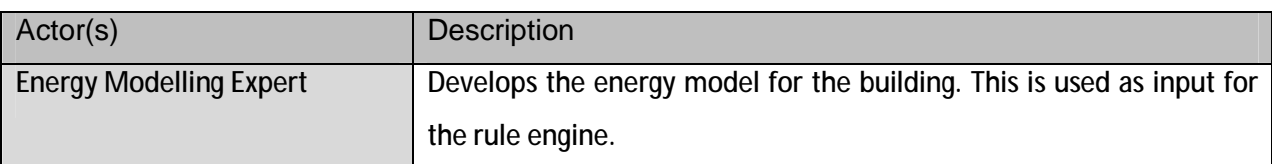

### **3.8.3 BPMN: Create Energy Model**

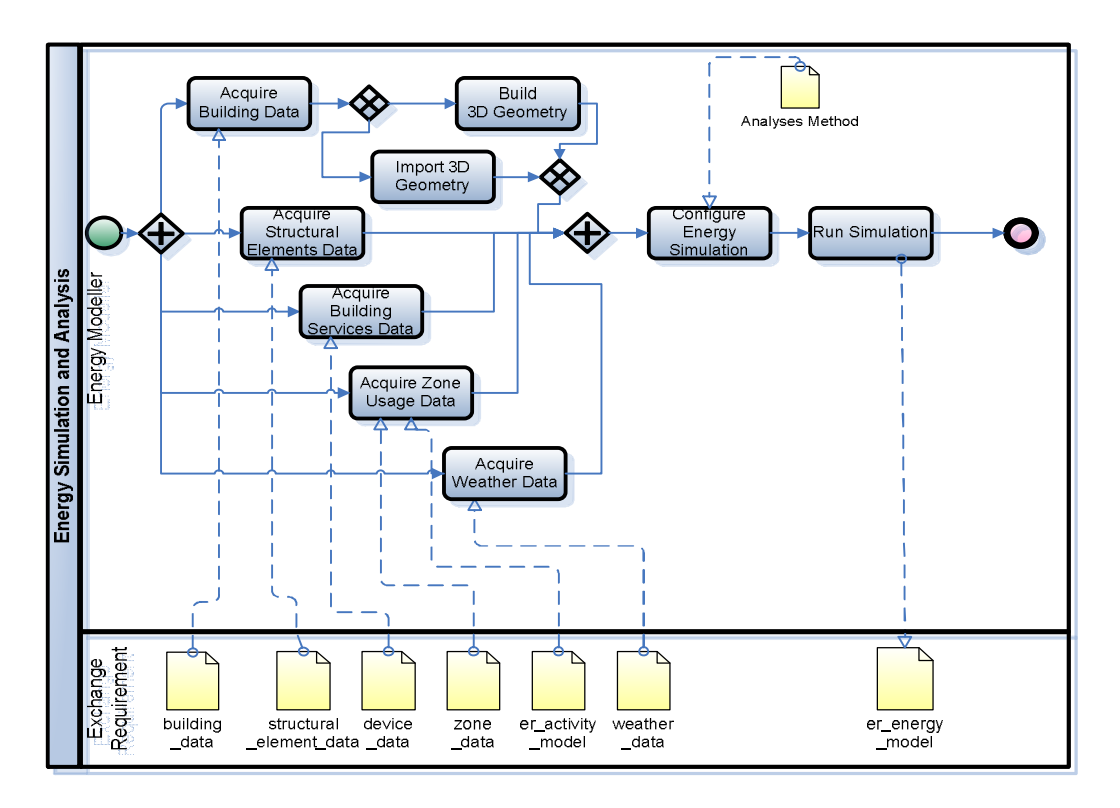

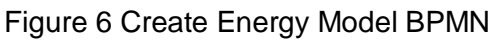

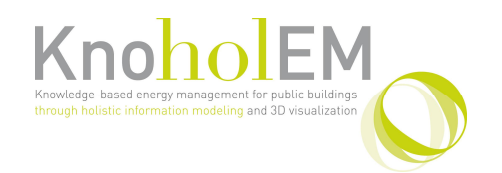

### **3.8.4 Information Requirements Inputs: Create Energy Model**

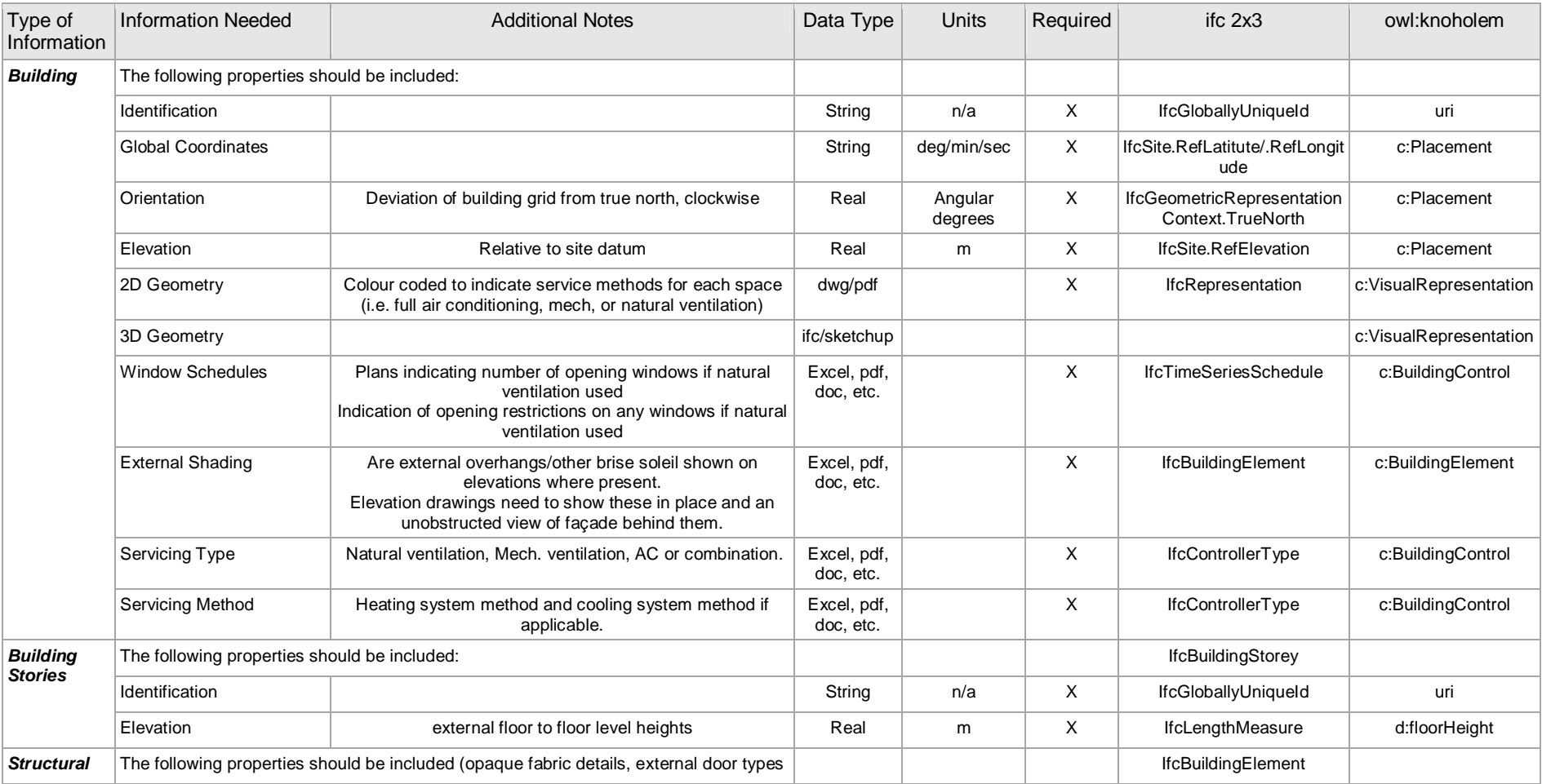

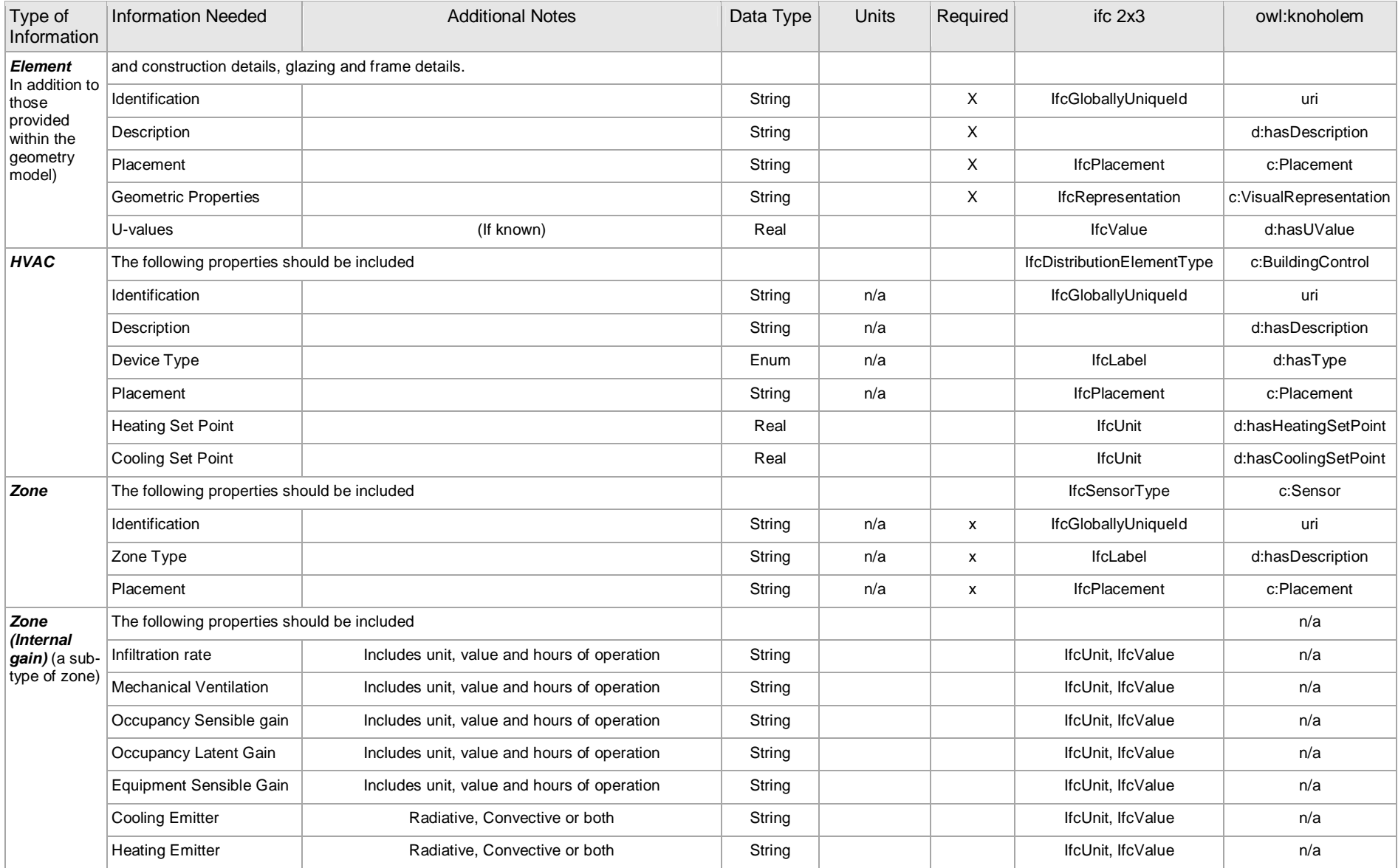

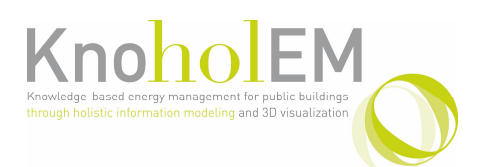

# **3.9 Sub-process: Conduct Sensitivity Analysis and Develop Rules**

### **3.9.1 Overview: Conduct Sensitivity Analysis and Develop Rules**

This process is concerned with developing rules from the energy simulation developed in the task 'Create Energy Model'. It begins with a pre-processing stage, in which the simulation model is converted into a format which can be used for the ANN training testing task. If the correct error rate is met, then the network can be trained. One completed, the genetic algorithm can be employed.

This is covered by a separate sub-process. Here, sensor data is used to drive the ANN-based rule generation. The resulting SWRL rules are stored in a database along with weights. This is a continuous process, and ceases only when all possible rules have been generated. For more in depth description of this process, consult DR2.4 and here [5].

### **3.9.2 Actor(s): Conduct Sensitivity Analysis and Develop Rules**

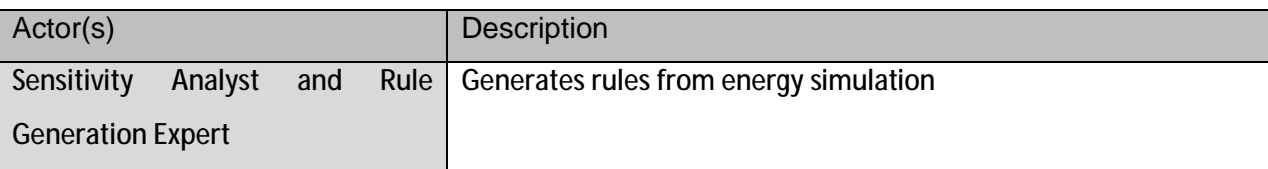

### **3.9.3 BPMN: Conduct Sensitivity Analysis and Develop Rules**

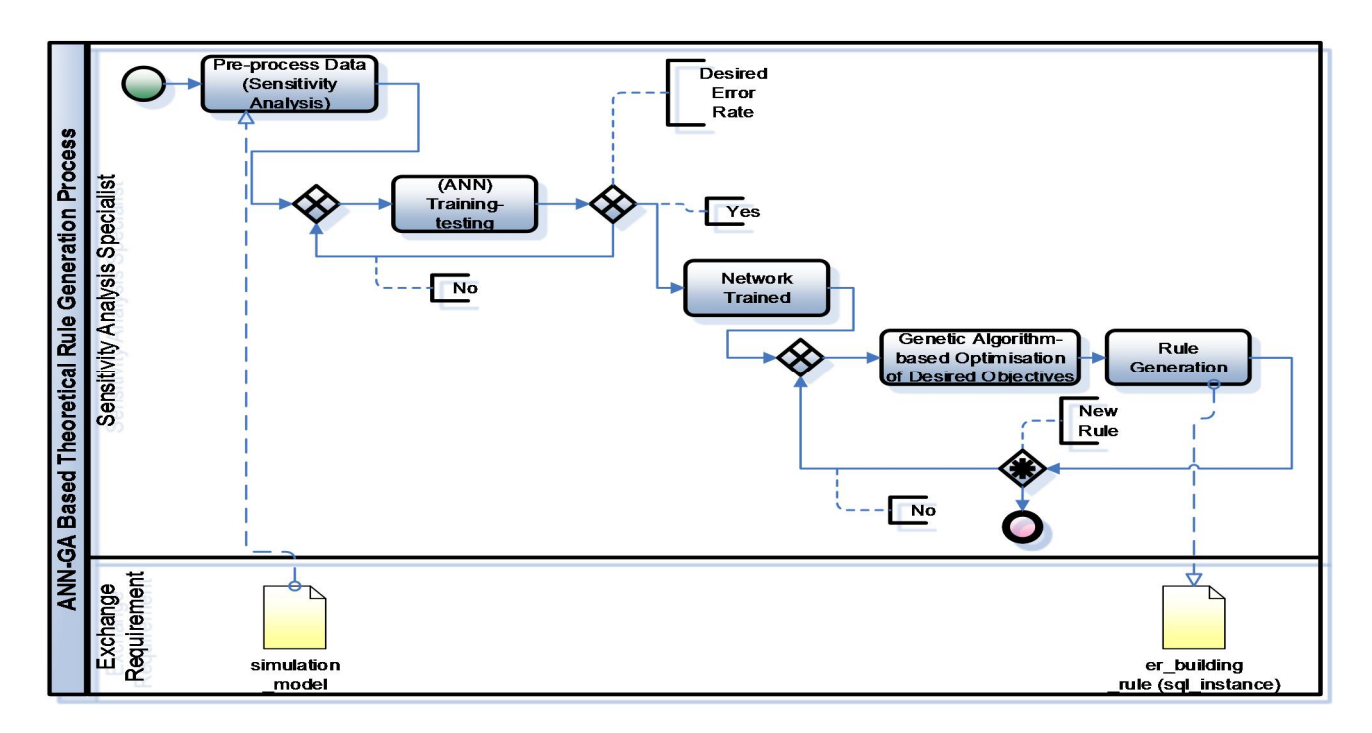

Figure 7 ANN-GA Based Theoretical Rule Generation Process: BPMN

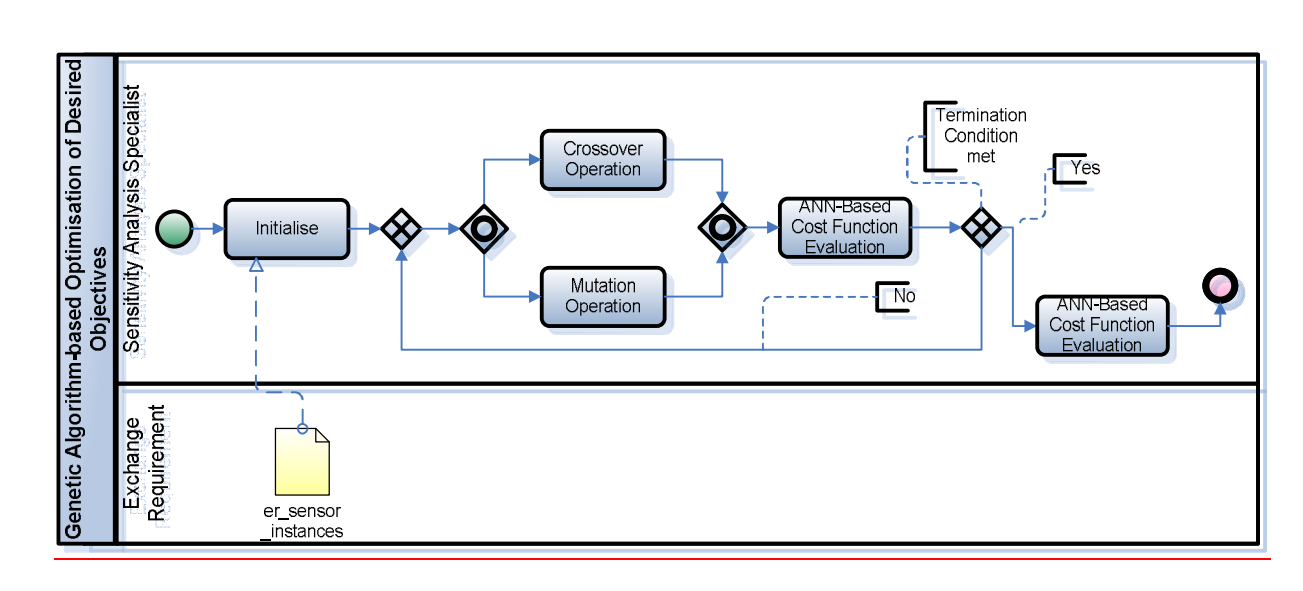

Figure 8 Genetic Algorithm-based Optimisation of Desired Objectives: BPMN

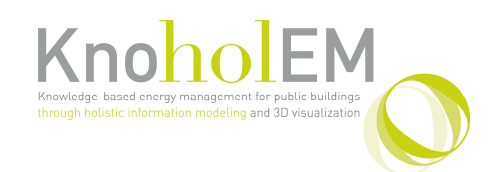

### **3.9.4 Information Requirements Inputs: Conduct Sensitivity Analysis and Develop Rules**

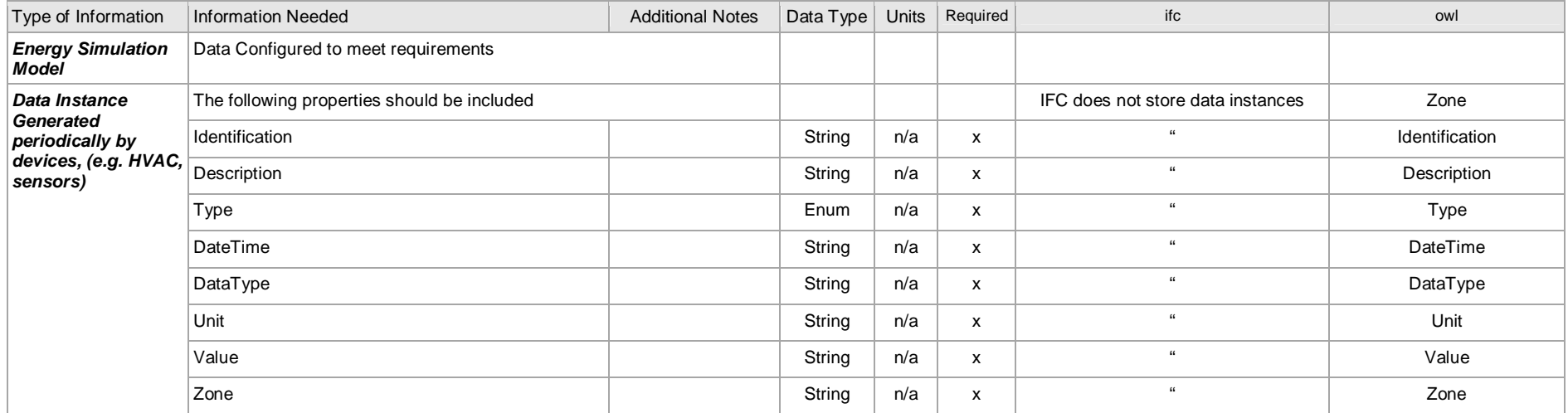

### **3.9.5 Information Requirements Outputs: Conduct Sensitivity Analysis and Develop Rules**

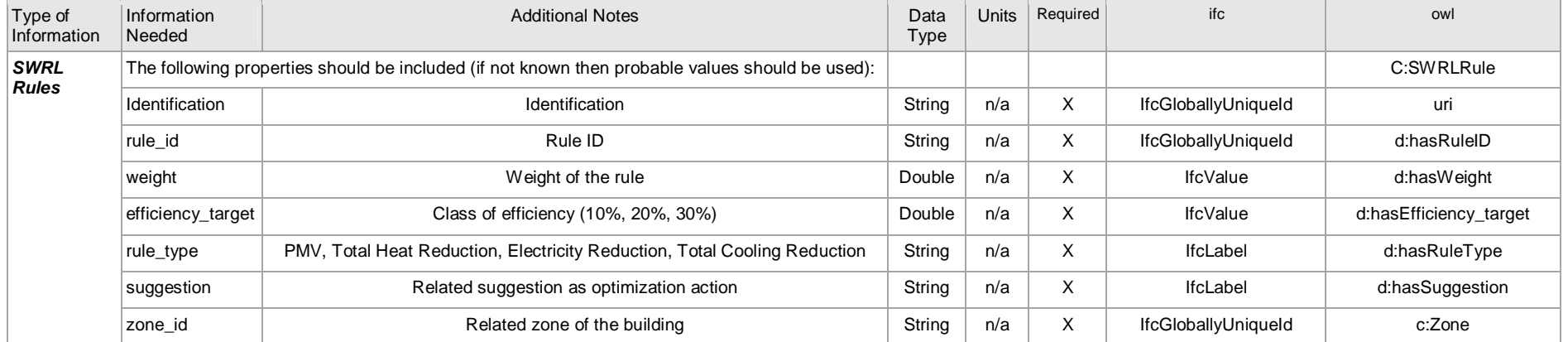

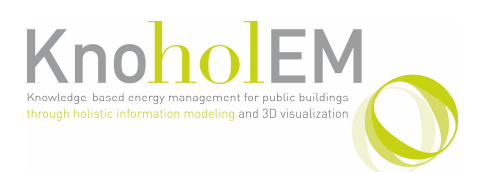

# **3.10 Sub-process: Data Mining and Rule Generation**

### **3.10.1 Overview: Data Mining and Rule Generation**

This process is concerned with first collecting and aggregating all available metered data (weather, energy, indoor sensors and user activity data). Once this is complete, data mining can begin. This results in a collection of SWRL rules. More information in reference to the semantic rules is depicted on the deliverable D2.2.

#### **3.10.2 Actor(s): Data Mining and Rule Generation**

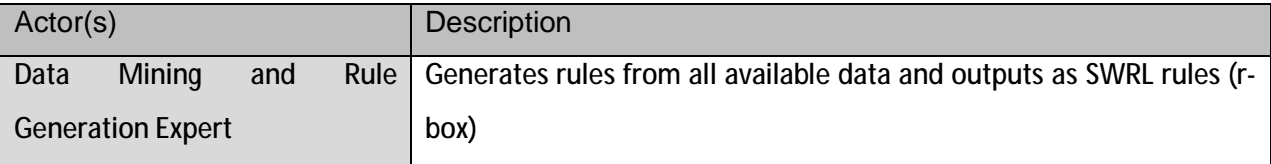

### **3.10.3 BPMN: Data Mining and Rule Generation**

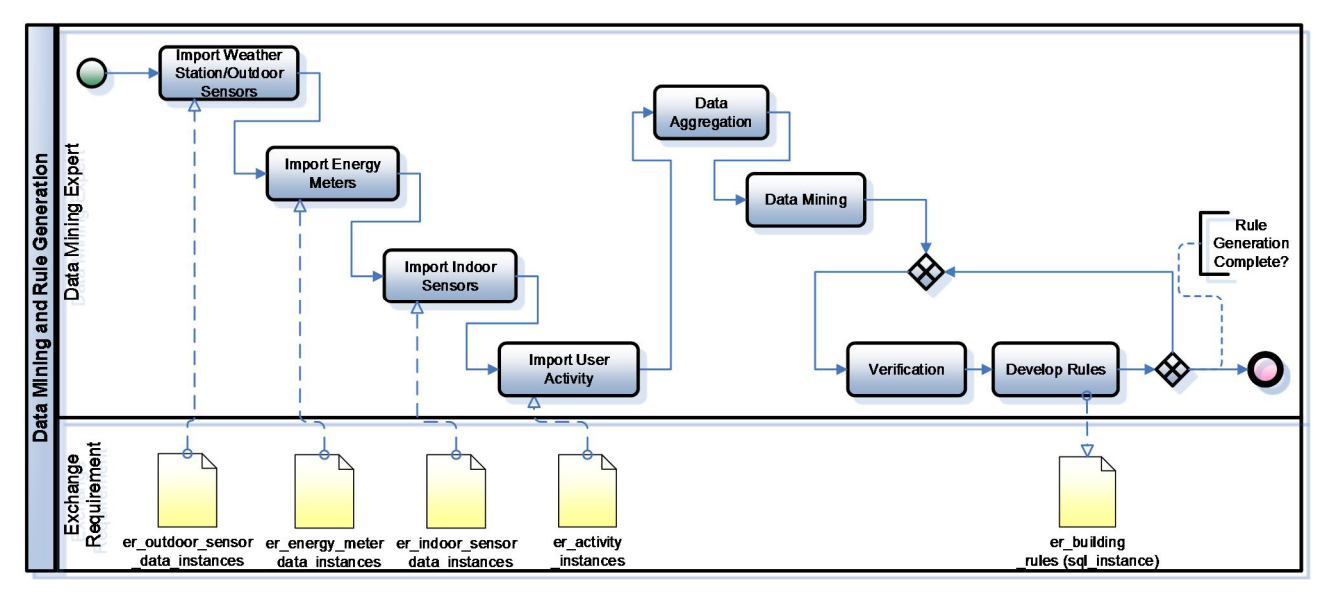

#### Figure 9 Data Mining and Rule Generation: BPMN

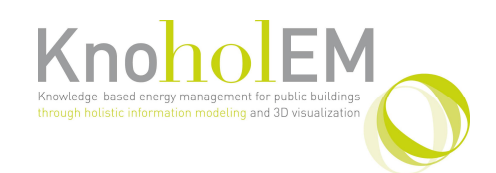

### **3.10.4 Information Requirements Inputs: Data Mining and Rule Generation**

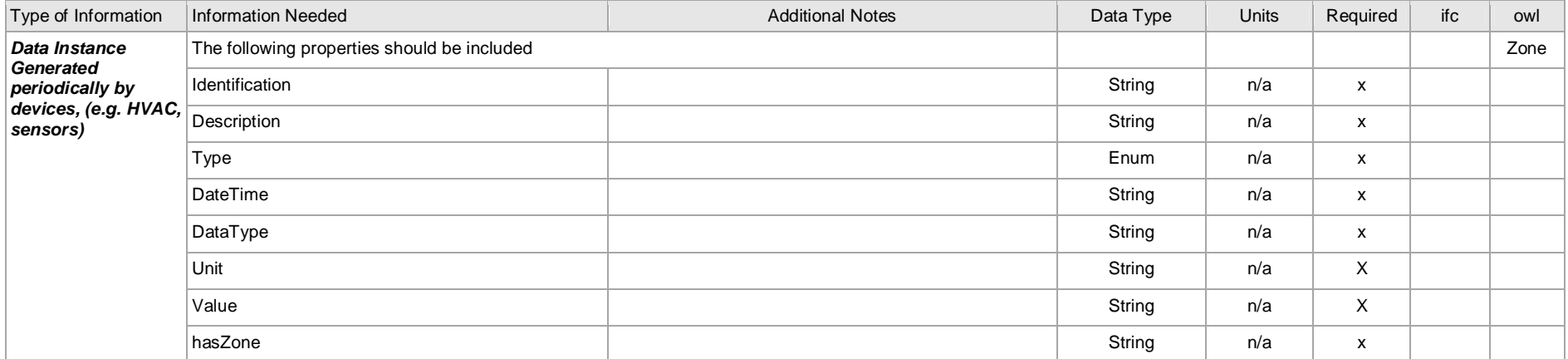

### **3.10.5 Information Requirements Outputs: Data Mining and Rule Generation**

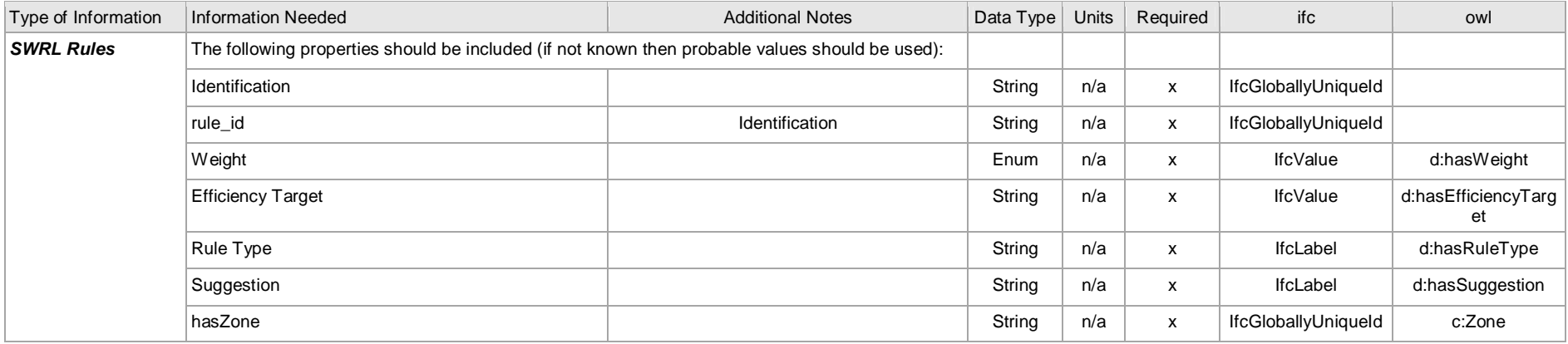

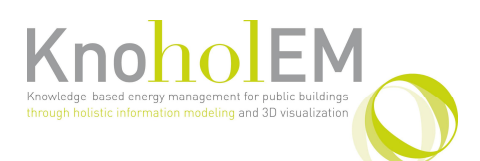

# **3.11 Sub-process: Integrate Rules with RT-Controller**

### **3.11.1 Overview: Integrate Rules with RT-Controller**

The reasoning process is based on several operations that take into account the execution of the available SWRL rules by two different engines (JESS Engine and Fuzzy Rule Engine). In particular (for more information on the technical implementation, see Deliverable D3.2):

- Step 1 The Reasoning module (Reasoning Service) retrieves the updated KB (OWL Data) and rules (in SWRL format from the Rule Base) and then translates (by using the JESS Rule Engine Bridge) this information in the format supported by the JESS Engine (JESS Facts and JESS Rules), namely: a) concept and role instances of ABox are translated into JESS Facts, and b) SWRL rules are converted into JESS Rules (Atoms mapping).
- Step 2  $a$  The JESS Engine is executed by using the forward chaining algorithm. The results of the inference process (new facts) are retrieved and the fired rules (executed) are identified. These results in terms of satisfied rules (fired rules) are sent to the Fuzzy Rule Engine.
- Step 2 b  $-$  The fuzzy reasoning process is performed by the Fuzzy Rule Engine. This module uses as inputs the fired rules of the previous step (identified by the JESS Engine) in order to retrieve their fuzzified version (with weights) from the Rule Base (since each rule has an ID). When the rules (f-SWRL) are available the fuzzy reasoning is performed and, at the end, for each executed rule a corresponding optimization action is identified.
- Step  $3$  The optimization actions (identified in the previous step) are stored in the local database of the RT Controller and made available to the GUI application through a set of RESTful Web Services.

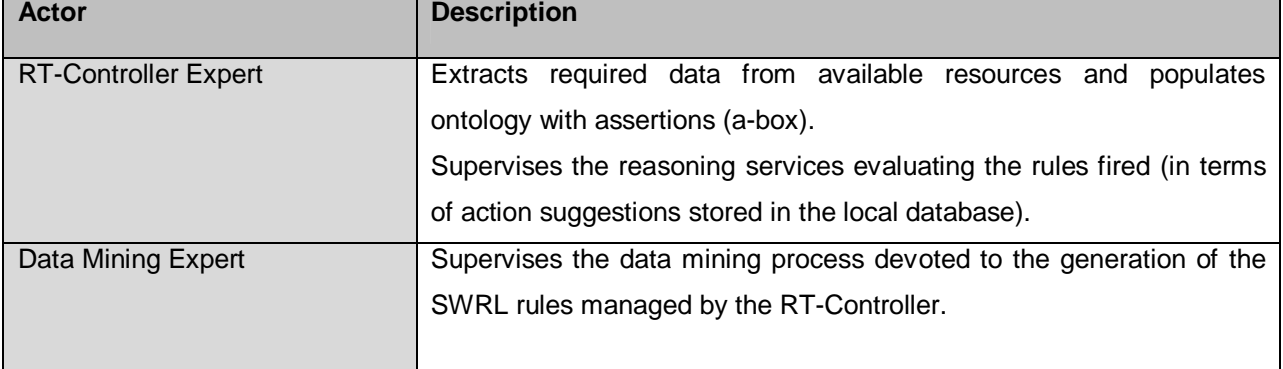

### **3.11.2 Actor(s): Integrate Rules with RT-Controller**

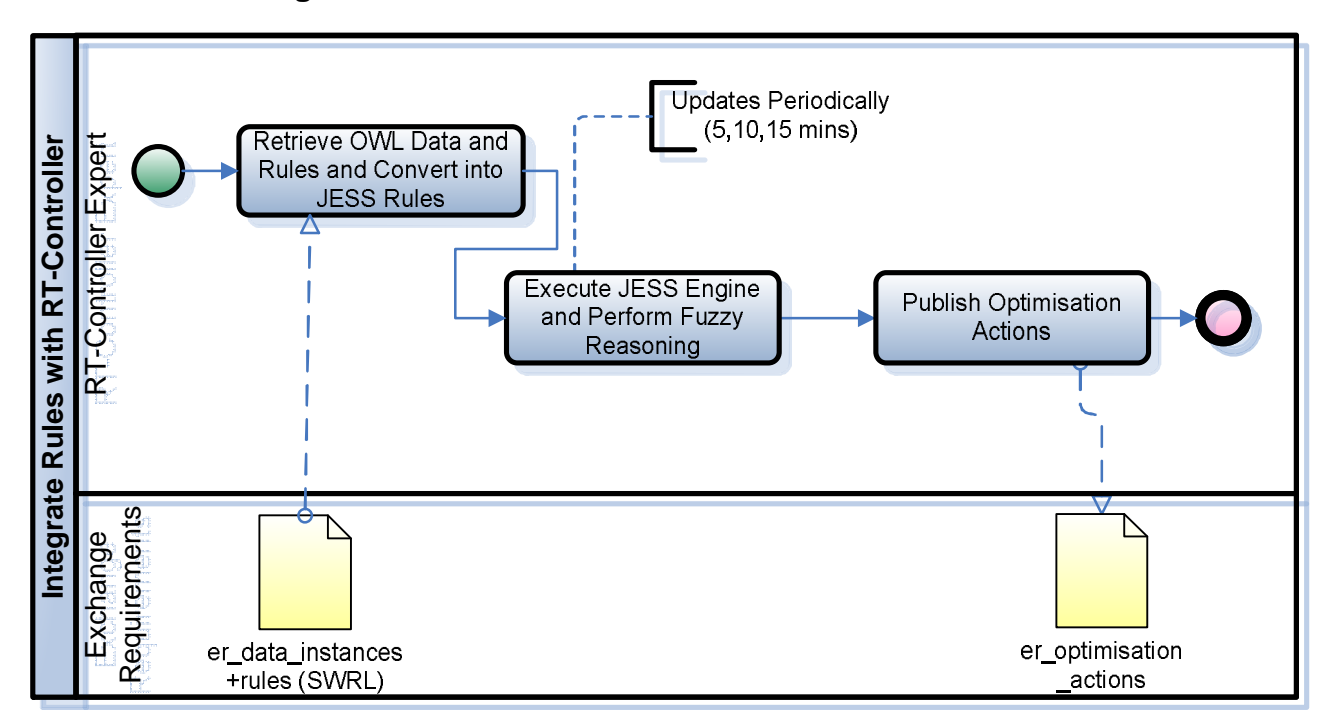

**3.11.3 BPMN: Integrate Rules with RT-Controller** 

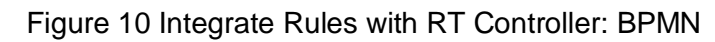

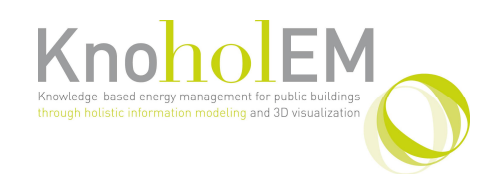

### **3.11.4 Information Requirements Inputs: Integrate Rule with RT-Controller**

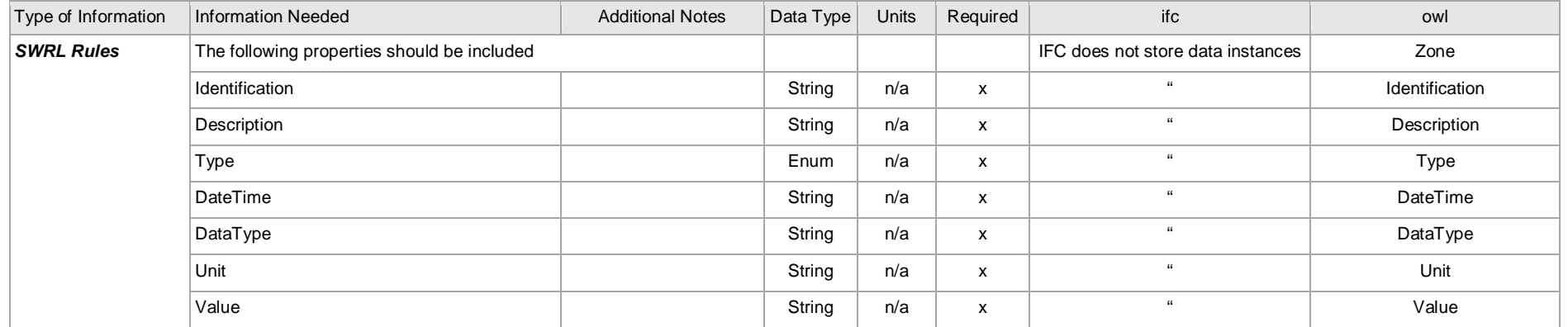

### **3.11.5 Information Requirements Outputs: Integrate Rule with RT-Controller**

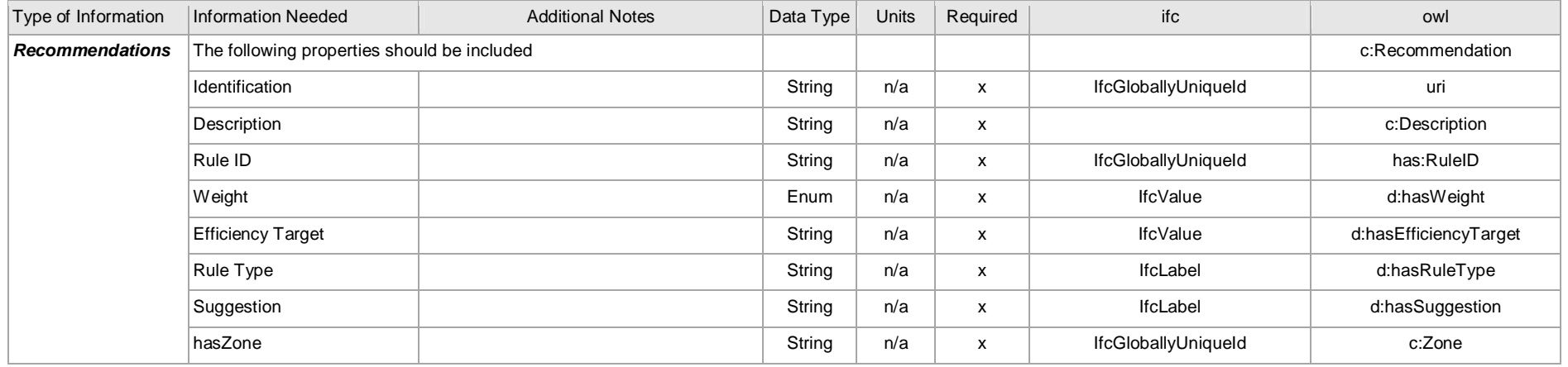

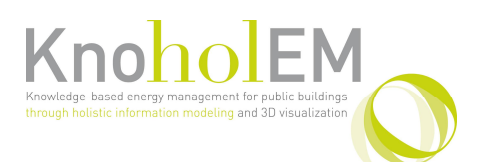

# **3.12 Sub-process: Building Monitoring and Control**

### **3.12.1 Overview: Building Monitoring and Control**

The building monitoring and control process is twofold. Firstly, the visualisation expert must integrate all required data sources so that they may be displayed to the Facility Manager (FM) so as to support them in making informed decisions about how to reduce energy consumption and improve energy efficiency in the building. The FM achieves this by consulting the interface and monitoring current, historical and future energy consumption and consulting the RT controller's actuation suggestion on a zone by zone basis. One the FM is suitably happy with a suggestion; they must then configure the building to align with the given suggestion. For example, the FM may be informed by the suggestion to adjust heating/cooling set points, blind heights, lighting levels, etc. For more information on this process consult deliverables D4.2 and D4.3.

### **3.12.2 Actor(s): Building Monitoring and Control**

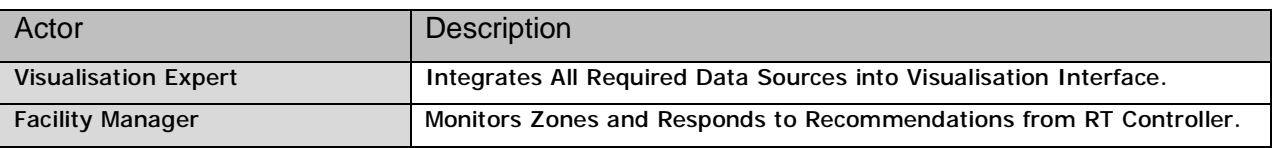

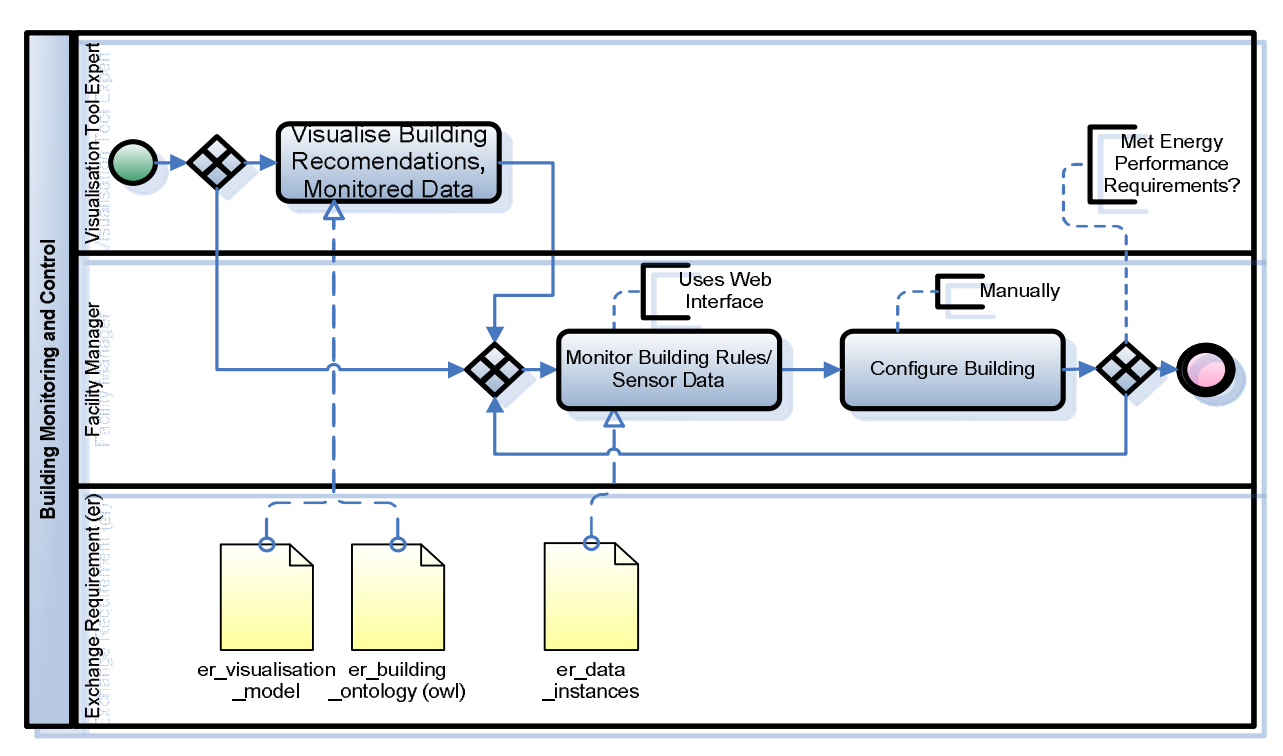

### **3.12.3 BPMN: Building Monitoring and Control**

### **3.12.4 Information Requirements Inputs: Building Monitoring and Control**

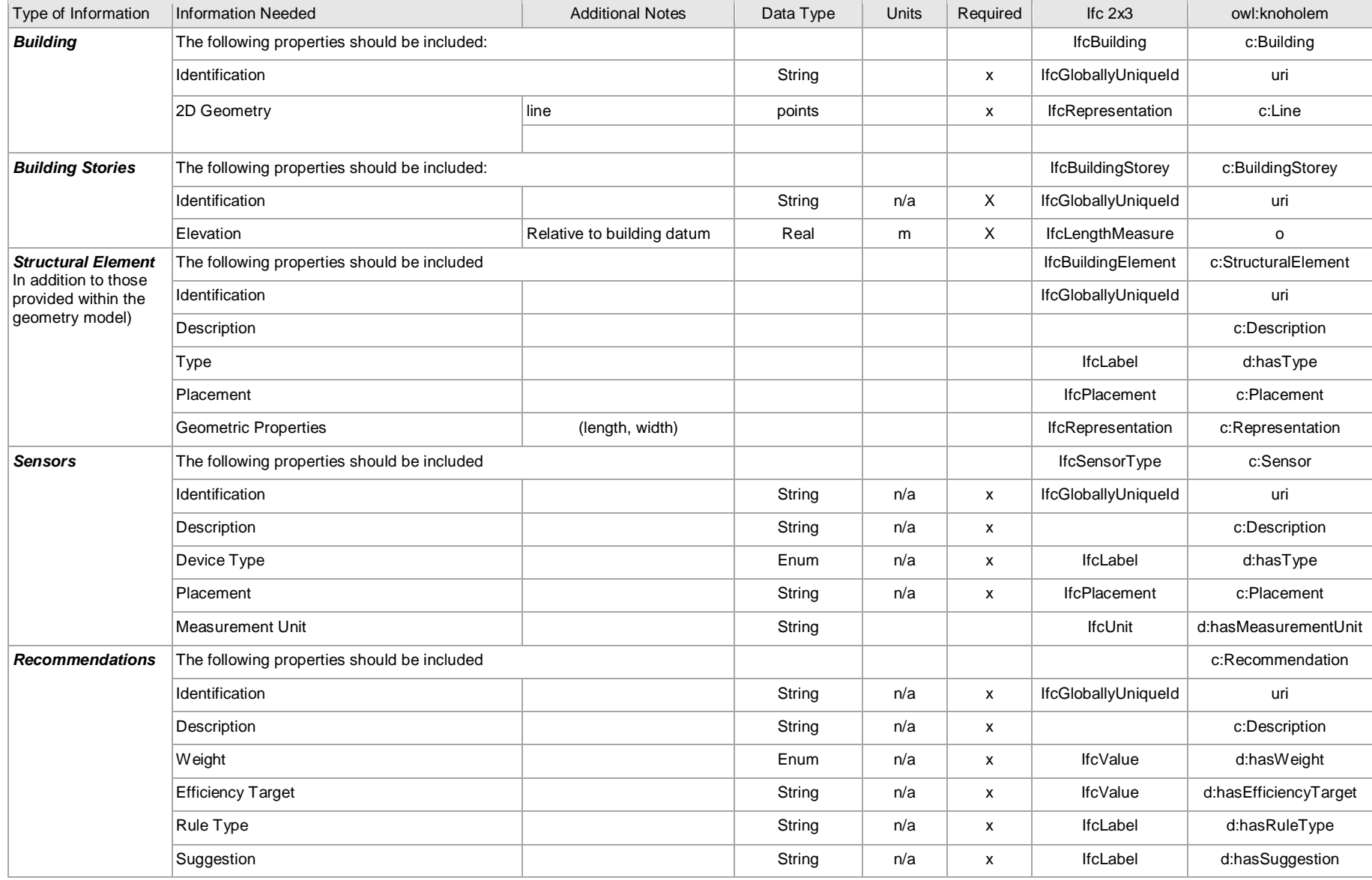

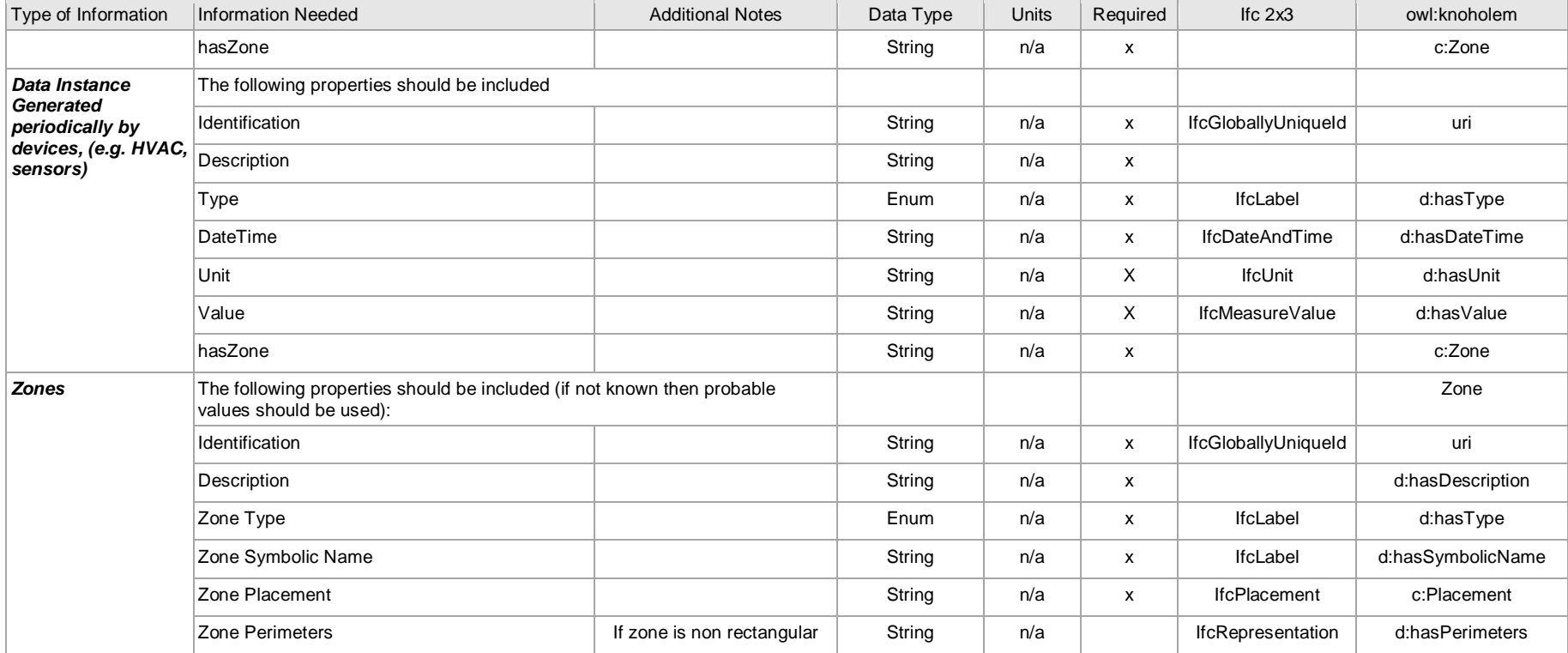

### **4 CONCLUSION**

This document provides a set of use cases developed to meet the requirements of the KnoHolEM solution. By taking the formalised approach of using the Information Delivery Manual, the use cases are captured in a manner which promotes dissemination beyond the project, and also ties the data models and suggested IFC entities into a process required for certification within the IFC standard, as described by BuildingSmart.

### **5 BIBLIOGRAPHY**

- [1] C. Eastman, Y. S. Jeong, R. Sacks, and I. Kaner, "Exchange model and exchange object concepts for implementation of national BIM standards," *J. Comput. Civ. Eng.*, vol. 24, no. February, p. 25, 2010.
- [2] W. M. Liebich Thomas , Stuhlmacher Konrad and S. R. J. Guruz Romy, Katranuschkov Peter, "Information Delivery Manual Work within HESMOS," 2013. [Online]. Available: [http://hesmos.eu/downloads/hesmos\\_additional-del\\_idm\\_final.pdf.](http://hesmos.eu/downloads/hesmos_additional-del_idm_final.pdf) [Accessed: 11-Aug-2014].
- [3] O. M. G. D. Number, "Business Process Model and Notation (BPMN)," no. January, 2009.
- [4] M. Fowler, *UML distilled: a brief guide to the standard object modeling language*. Addison-Wesley Longman Publishing Co., Inc. Boston, MA, USA, 2003.
- [5] B. Yuce, Y. Rezgui, and S. K. Howell, "ANN-Genetic Algorithm-Based Rule Generation for Holistic Energy Management in Public Buildings," in *10th European Conference on Product & Process Modelling*.